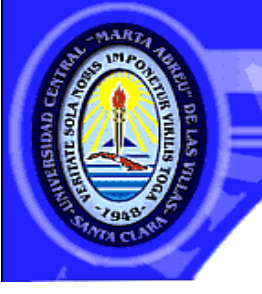

**UNIVERSIDAD CENTRAL "MARTA ABREU" DE LAS VILLAS** VERITATE SOLA NOBIS INPONETUR VIRILISTOGAL 1948

**Universidad Central "Marta Abreu" de Las Villas.** 

# **Facultad de Ingeniería Eléctrica.**

# **Departamento de Electrónica y Telecomunicaciones.**

# **TRABAJO DE DIPLOMA**

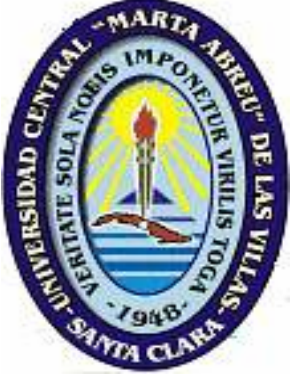

Interfaz de comunicación para la Telemedición de datos

> Autor: Aldo Azahares Lozano. Tutor: M.Sc Ricardo Pino Díaz.

> > Santa Clara 2004

"Año del 45 Aniversario del Triunfo de la Revolución".

**A: Moisés David Emilio Lozano Echesárraga** 

**He sido un hombre afortunado: Nada en la vida me fue fácil.** 

**Sigmund Freud** 

A mis padres por hacerme quien soy: por darme fortaleza y confianza.

A mis tíos Dania y Pedro mis segundos padres.

A Ladisnelys mi hermana amiga y compañera, a mi suegra y mi suegro por ser tan pacientes conmigo.

A Alejandro siempre conmigo, Liliam, Diosdado, Marcelo, Hiram por abrirme las puertas incondicionalmente.

A Yarieldis Claro que sí, por ser amigo sin barreras.

A Frank mi amigo de siempre, Yenkell, Pedrito, el Chen por la resistencia.

A mis amigos Guillermo, Vitico, de los malos y buenos tiempos

A mis amigos de Garantía de la División Tecnológica de Santa Clara por mostrarme las puertas del conocimiento

y darme apoyo en momentos difíciles.

A mis amigos del CEETI

A Yoany por su ayuda incondicional.

A Todos los de la tienda la Opera en Placetas por su apoyo.

A Mairé por su ayuda incondicional.

A mi tutor.

Y a mí por las noches de insomnio y trabajo.

# **TAREA TÉCNICA**

Realizar un estudio del material bibliográfico existente sobre el tema.

Analizar y estudiar las herramientas de trabajo y los mecanismos computacionales para

brindarle fiabilidad y garantía al sistema.

Realizar la simulación del software para el logro de los objetivos propuestos.

Evaluar la efectividad del software

#### **RESUMEN**

Nuestro trabajo consiste en realizar una interfaz de comunicación para un equipo de telemedición de datos con el uso del microcontrolador 68HC11 y el empleo de un protocolo propietario basado en el protocolo MODBUS de MODICON INC. Esta interfaz emplea la comunicación serie asincrónica del microcontrolador y programas para la detección de errores en la transmisión o recepción. Las mediciones de los datos se almacenan en un servidor que permite tener un control de las lecturas del equipo de medición. También se presenta una página Web a la que puede acceder cualquier persona autorizada por medio de una contraseña. Los enlaces entre el servidor y el equipo de medición de datos se realizan por medio de la red cableada existente previamente y mediada por una computadora que tendrá al equipo de mediciones conectado por puerto serie, esta computadora recibe el nombre de estación maestra y se comunica con el servidor por medio TCP/IP.

# **Índice**

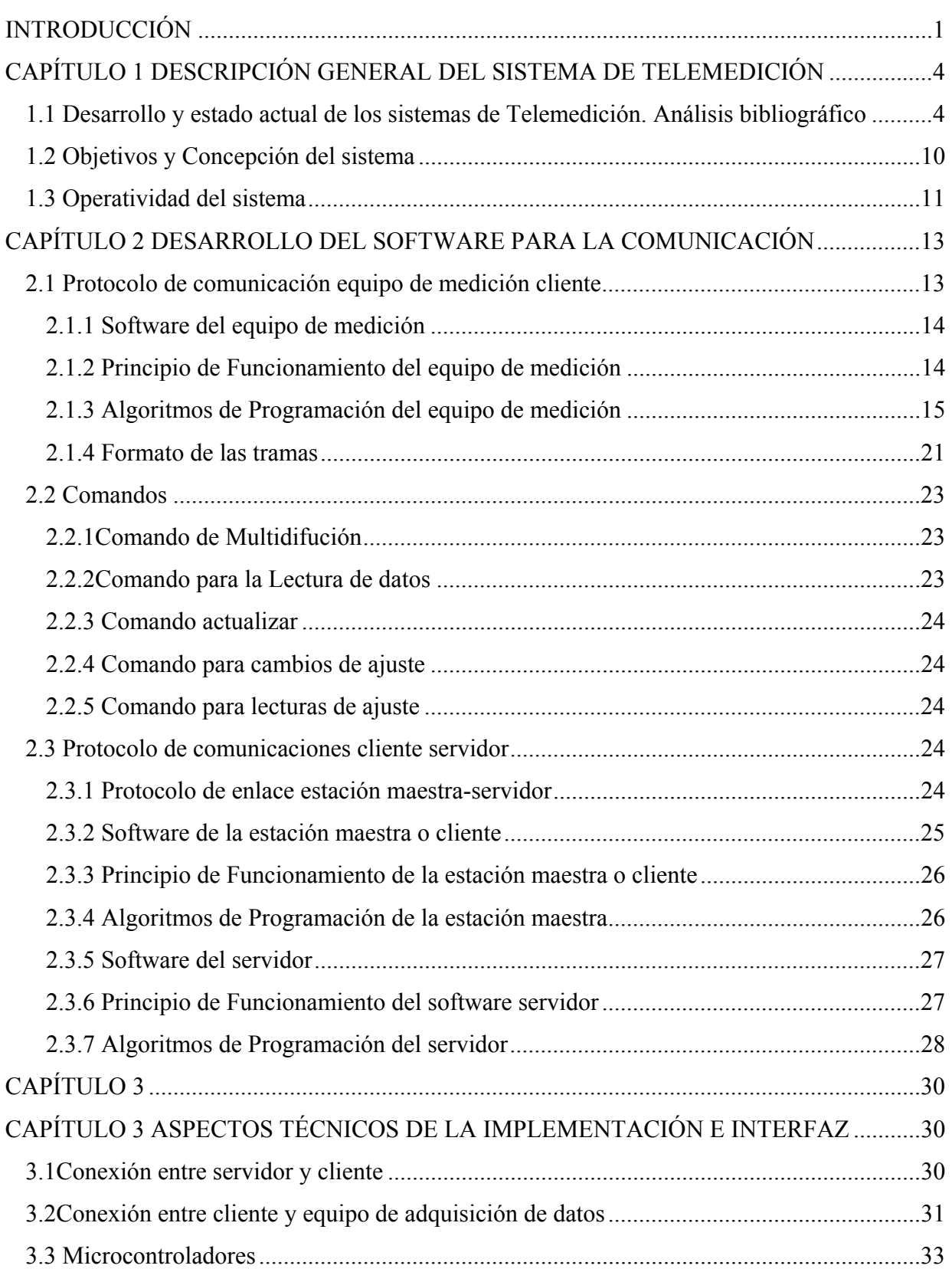

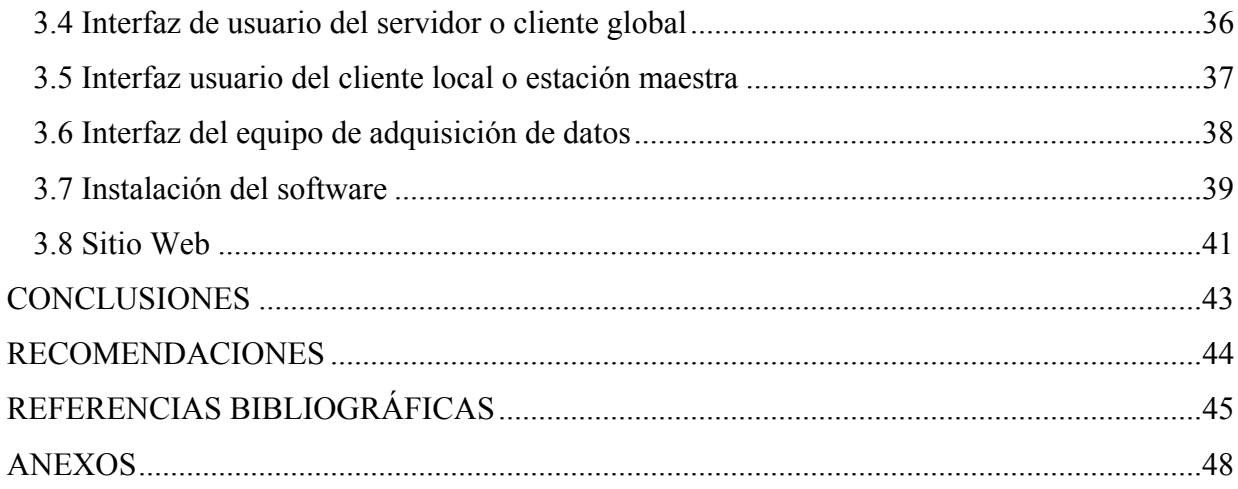

# **INTRODUCCIÓN**

# **INTRODUCCIÓN**

El desarrollo de la tecnología de las comunicaciones y en especial la interfaz de comunicación es una condición indispensable a cumplir de manera eficiente y eficaz en cualquier proceso de control industrial. El uso de un microcontrolador en el diseño de los equipos de adquisición de datos, constituye un salto cualitativo muy importante, esto permite la comunicación del equipo con una computadora, el gobierno a distancia o su implementación dentro de una red para la automatización de procesos. Este tipo de tecnología es aplicada a la automatización de complejos procesos industriales en cualquier esfera a nivel mundial.

Los precios de este equipamiento en el mercado mundial son muy altos, *Ver anexo (1.2)* presentando los mismos gran complejidad tanto en su diseño como en su funcionamiento.

Desde el punto de vista docente el empleo de los microcontroladores logra acercar al estudiante a la comprensión del funcionamiento y las particularidades del trabajo con el mismo, las tarjetas de microcontroladores, el accionamiento eléctrico, las computadoras, tienen un rol importante en la formación de hábitos y habilidades en el control de equipos, en el complejo mundo de los protocolos de comunicaciones.

El binomio Ciencia-Tecnología constituye en su relación dialéctica, el motor impulsor del desarrollo humano contemporáneo. Cuba no está exento de esta relación y su industria requiere constante renovación para mantener la productividad y eficiencia adecuada con vistas a obtener una calidad semejante a la existente en el mundo de hoy.

Los sistemas de adquisición de datos en nuestro país constituyen una necesidad inminente para el almacenaje de información de estaciones de controles, un diseño modernizado que permita un buen funcionamiento así como el acercamiento al estado actual de las modernas tecnologías que se aplican en la esfera industrial mundial. Los equipos de adquisición de datos se encuentran difundidos en gran parte de la industria cubana, y por citar algunos ejemplos podemos mencionar los sistemas hoteleros, donde se instalan para el control de bombas de agua y calefacción en habitaciones inteligentes, en la industria textil, en la Empresa Eléctrica y otras entidades donde el muestreo de parámetros es una tarea más para el control de un proceso.

El presente trabajo surge con la necesidad de dar solución a una situación condicionada por la compleja situación económica por la que esta atravesando nuestro país en los últimos años, lo

que nos ha obligado a integrar cada vez con mayor fuerza el conocimiento científico a la labor creadora en la solución de problemas que afectan las distintas esferas de nuestra industria. Además, la existencia de una gran cantidad de estaciones de medición y centros de controles, la gran cantidad de personal técnico y profesional que se encarga de su manejo así como la ubicación generalmente alejada de las estaciones, son factores que justifican la necesidad de este trabajo.

De ahí que el problema de nuestra investigación se plantee *en función de la necesidad de minimizar el costo de los equipos y el software que dada nuestras condiciones resultan costosos, así como el trabajo del personal técnico que utiliza estos equipos*.

Resultando como hipótesis de nuestra investigación la siguiente:

• **Si se crea una interfaz que logre el envío de datos y de la posibilidad de que el usuario pueda tener acceso y manipular este tipo de datos se logrará un costo menor del software.** 

Tomando en cuenta estas necesidades, nuestro trabajo tiene como objetivo:

• **Crear una interfaz de comunicación que permita el envío de datos de mediciones realizadas por una Estación de Control hacia un servidor.** 

El objeto de estudio de esta investigación lo constituye la interfaz de comunicación, enfatizando en la Unidad de Control y en la medición para la obtención de datos. Para lo anterior hemos hecho una revisión bibliográfica<sup>1</sup> detallada de las características de diseño que brindan los fabricantes en los equipos existentes, así como de sus particularidades para su implementación de forma digital.

También ha sido necesario realizar un estudio sobre las tendencias actuales de diseño con técnicas novedosas que se aplican por las distintas empresas dedicadas a la fabricación de estos equipos a nivel mundial, haciendo énfasis en la interfaz de comunicación. En este trabajo se implementa una interfaz de comunicación con el microcontrolador 68HC11E2FN. La metodología empleada en la tesis parte de un riguroso análisis de la bibliografía relacionada con el tema tanto automatizada, como manualmente.

 El desarrollo de un programa en lenguaje ensamblador que permita la utilización de la comunicación serie asincrónica, el conversor análogo/digital, los subsistemas de temporización propios del microcontrolador, así como el control de las diferentes estaciones que se puedan crear, constituyen el pilar fundamental en el diseño del software.

l

<sup>&</sup>lt;sup>1</sup> Nota: La información relacionada con el tema es abundante, pero se encuentra dispersa en la literatura.

La estructura de la tesis consiste en una Introducción y tres capítulos:

Capítulo 1-Descripción general del sistema de telemedición.

En este capitulo se hace un análisis del desarrollo y el estado actual de estos sistemas, como es la concepción de estos y que margen de operatividad tienen.

Capítulo 2-Desarrollo del software para la comunicación.

Aquí se explica como esta creado el software y la explicación de todas sus funciones y algoritmos.

Capítulo 3-Aspectos técnicos de la implementación e interfaz

En este capítulo se explica como hacer uso del software y las características de normas estándares importantes.

Conclusiones, Recomendaciones, Bibliografía y Anexos.

# **CAPÍTULO 1**

# **CAPÍTULO 1 DESCRIPCIÓN GENERAL DEL SISTEMA DE TELEMEDICIÓN**

# **1.1 Desarrollo y estado actual de los sistemas de Telemedición. Análisis bibliográfico**

Son varias las empresas en el mundo que tienen como base fundamental el comercializar y producir equipos para la adquisición de datos y tecnología relacionada con ello, implementando equipos complejos con una interfaz de comunicación de un modo más interactivo y de mayor nivel tecnológico con el objetivo de imponerse en el complejo mundo de la competencia por un mercado seguro, donde la tecnología, el costo y el marketing constituyen factores importantísimos para obtener sus objetivos. *Ver anexo (1.2)*

Las firmas que fabrican estos equipos emplean sistemas de telemedición como RADIO MODEM y SCADAS para la adquisición de datos. Estos sistemas se caracterizan por ser internos y externos,

En los sistemas internos existe una conexión directa al bus de la computadora y en los externos la adquisición se realiza en módulos independientes, que se conectan a una computadora. [3] Con gran autoridad en el mercado, empresas como las mencionadas a continuación se dedican a producir equipos con interfaz de comunicaciones para la adquisición de datos.

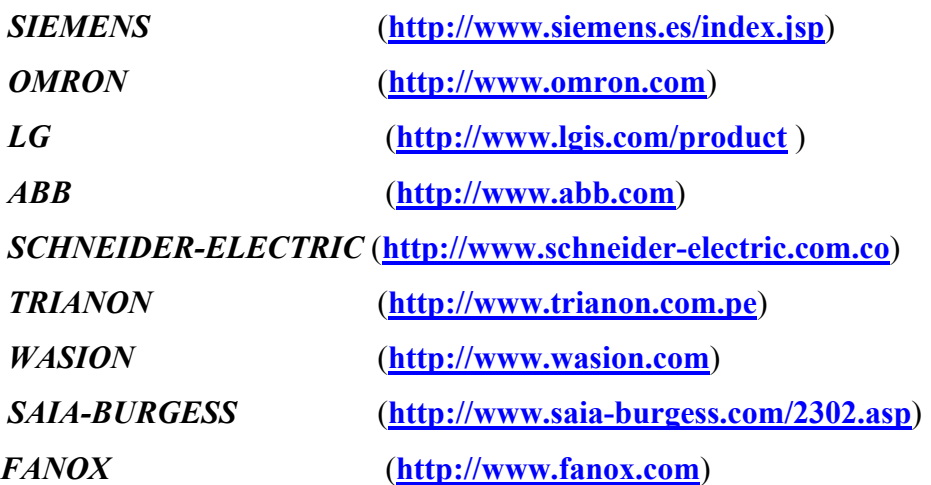

A continuación haremos un breve análisis de algunas firmas que sobresalen por su calidad y la presencia de sus modelos en nuestro país.

Entre los equipos que comercializa la firma *OMRON* tenemos:

- Características de la serie **CQM1H.**
- Interfaz con auto conexiones "on line" con PLC y Ethernet.
- Interfaz con protecciones de programas contra cambios, copias y seguridad para clientes.
- Interfaz de soportes para nuevas 100Base-TX Módulos Ethernet CS1W-ETN21 y CJ1W-ETN21.
- Interfaz que soporta nuevos controles de enlaces de hardware CS1W-CLK21-V1, CJ1W-CLK21-V1, 3G87F-CLK21-V1, y CS1W-RPT01.
- Interfaz que enlaza nuevo soporte de hardware CJ1M-CPU11 y CJ1M-CPU21.

Adicionado a otra gran cantidad de aplicaciones para cálculos de potencias, voltajes, fases, corrientes, programaciones modulares y controles de procesos.

Podemos encontrar otras series de OMRON que se encuentran entre las ventas de tiendas comercializadoras en nuestro país como COPEXTEL, con valores especificados en alrededor de un veinte por ciento por encima del precio de compra.

- Serie CQM1H-CPU11 256 I/O \$590.45 USD
- Serie CQM1-0C2 16 16 16 \$208.25 USD
- Serie C200HECPU 7.2 KRAM \$793.87 USD

Entre los equipos que comercializa la firma *LG* tenemos:

- Características de la serie *PLC K14P1-DRS*
- Rapidez de procesamiento 3.2 ∼ 7.6 µ/Step
- Interfaz de comunicación RS-232C:9,600bps, RS-485:300∼19,200bps
- Fuente de potencia del modelo AC100∼240v (libre)
- Contador de Alta velocidad

Entre los equipos de LG que se encuentran en tiendas comercializadoras cubanas podemos encontrar series como:

- PLC G4F-AD3A \$405.42 USD
- PLC GM4-CPUA \$347.20 USD
- PLC G4L-CUEA \$270.28 USD
- PLC G4F-DA1A \$259.88 USD
- PLC G4Q-RY2A \$162.40 USD
- PLC S.MASTERK K14PI-DRS \$138.60 USD
- PLC GM4-PA1A \$124.74 USD
- PLC GM4-B08M \$120.59 USD

Es preciso aclarar que esta firma LG, comercializa los software de forma gratuita, aspecto que no sucede con otras firmas como OMRON.

Entre los equipos que presenta la firma *ABB* se encuentran la serie:

- $E$  1000
- ALPHA METER
- A3 ALPHA

Dentro de las series de ABB existentes en el mercado, en nuestro país podemos encontrar como es el caso de la empresa Eléctrica de Villa Clara la serie A1700, que con 1 % de error y un intervalo de voltaje de 63.5 – 240 Voltios, puede almacenar lecturas de más de un año conectarse usando interfaz por MODEM, norma RS-232 y puerto óptico.

La firma *WASION* comercializa equipos de series como:

- DTSD341-5g1
- DTSD341-3b
- DSS333-1cha
- DTSD341-2cha
- $\bullet$  DDSD101-4v3
- WH808-3cha
- DDS102-1hei

En la Compañía Eléctrica de Villa Clara existen equipos de la serie

DTSD341.

En el mercado existen paquetes de software profesionales para ser utilizados en el diseño y desarrollo de sistemas de adquisición y procesamiento de datos, que serán referenciados a continuación.

*Lab View 3.1 para Windows*: De Nacional Instruments, ofrece el conjunto de herramientas muy inteligibles para desarrollar programas de instrumentación y control. Se caracteriza por el uso de un lenguaje gráfico. [6]

*Origin Software*: De Micro Cal software Inc. Soporta adquisición de datos a través de una familia de módulos que recolectan los datos y módulos en tiempo real que ejecutan el procesamiento. [10]

*Work Bench PC 1.5*: De Strawberry Tree, Sencillo de aprender pero presenta errores con operaciones de datos en puntos flotantes. [6]

*Test Point 1.1*: De Capital Equipment Corp. Trae menú intuitivo de selecciones por iconos y una lista de acción única, la cual define vínculos entre objetos. [6]

*Snap-Master 2.0a*: De Hem Data Corp. Trae gran soporte para dispositivos y puede ser utilizado como un todo o como una serie de módulos. [6]

*Keythley Metra Byte*: Es una familia de módulos que se pueden usar de forma interactiva para tareas simples de adquisición, control, análisis y gráficos. [14]

*Notebook 7.3.0 para Windows*: De Laboratory Technologies. Brinda un soporte "hard" y contiene controladores de dispositivos para tarjetas de instrumentación y de disposición de entrada y salida. [6]

*Visual Designer:* De Intelligent Instrumentation. Tiene una estructura de menú muy bien diseñada, no muestra conjunto de gráficos, ejemplo diagramas x-y. [6]

*Software WIZFACTORY*: Teniendo en cuenta la cantidad de aplicaciones en la que es necesario el trabajo en red y a distancia, este software brinda los soportes para su implementación, así como todas las herramientas necesarias para elaborar aplicaciones de control de supervisión (SCADA), actualmente es uno de los más novedosos que existe por lo cual presentamos algunas de sus características.principales.

Este *Software WIZFACTORY* está compuesto por una serie de programas que se describen a continuación, donde se integra la combinación de supervisión, visualización y control utilizando las facilidades de Internet permitiendo a los usuarios autorizados, interactuar con información en tiempo real. Permite la conexión con diversos dispositivos de campo y de forma, muy fácil se publican en Internet presentaciones de gráficas y alarmas.

a. Wizcon para Windows e Internet

Permite el desarrollo de aplicaciones completas con plataforma Windows, HMI y SCADA. Tiene características novedosas en la presentación de la información como niveles y zoom. Posee arquitectura abierta para construir e incorporar aplicaciones personalizadas y un control SCADA para la Web.Con WizReport aunque es opcional se simplifica la tarea de crear reportes

informativos o diseñar reportes complejos donde los usuarios tienen la posibilidad de construirlos, planificarlos y ejecutarlos.

#### b. WizDCS

Es un software que permite desarrollar programas avanzados de procesos de control e incluye los algoritmos para ello. Tiene un entorno de programación compatible con Visual Basic para aplicaciones y posee edición en línea donde no es necesario detener la aplicación para realizar cambios en el programa.

#### c. WizPLC

Es un software que permite desarrollar programas discretos de control lógico. Permite la eliminación y determinación de fallas a distancia, soporta los principales protocolos de comunicación de los buses de campo y edición on-line. Con una base de datos de tags común se definen los parámetros y están disponibles para Wizcon, WizDCS y WizPLC y todas las estaciones a través de la red.

A continuación se brinda un resumen de algunos de los casos en que han introducido novedades en la interfaz de comunicación y en los sistemas autónomos para la adquisición de datos.

La aplicación de estos sistemas de mediciones es extensa ya que los mismos pueden ser ubicados en lugares donde el personal que lo utiliza tenga un difícil acceso. Analizando esta situación para ver el margen de operatividad de estos sistemas realizamos una búsqueda y revisión de patentes tanto en Internet como en la Sección OCPI de Villa Clara y se obtuvo como resultado que de los más de 45 millones de documentos de Patentes existentes en bases de datos como:

- La base de datos de la oficina de Patentes y marcas de los EUA (*USTPO*) (*United Status Patent and Trademark Office*) (**http://patft.uspto.gov/netahtml/search-adv.htm**)
- La base de datos de la oficina de patentes y marcas de Europa (*EPO*) (*European Patent Office*) (**http://www.european-patent-office.org/index.en.php**)
- La base de datos de la oficina Española de Patentes y marcas (*ESPACENET*) (**http://www.espacenet.com** )

Existen alrededor de 141 960 Patentes referidas a la interfaz de comunicaciones y en este total 220 referidas a los equipos de adquisición de datos y mediciones autónomas, aspecto que ofrece una idea real de los innumerables usos que aportan los equipos de adquisición de datos y como son empleadas las interfaz de comunicaciones en estos equipos..

#### • *United States Patent 6,735,616*

#### **Method and apparatus for remote projector administration and control**

Presenta tres interfaz que pueden ser usadas por el cliente.

Protector remoto con control de administración.

Protector de fuentes y equipos en redes de equipamientos de empresas.

#### • *United States Patent 6,735,706*

#### **Programmable power management system and method**

Interfaz serie y sistema de interfaz programable.

Administrador programable integrado con aditamentos lógicos.

Sistema de monitoreo de potencia.

Captura la información de los registros en las caídas de potencia.

• *United States Patent 6,735,704* 

#### **Autonomic control of power subsystems in a redundant power system**

Presenta controladores master que provee al monitor de operaciones y las condiciones normales en los sistemas.

Sistema que registra eventos en fallas de comunicación.

Sistema de control autónomo para sistemas de potencias en sistemas de potencias redundantes y presenta controles programables.

Entre las búsquedas se encontraron aplicaciones variadas soportadas sobre la interfaz de comunicación de estos equipos, que demuestran el uso posible que puede tener una buena interfaz de comunicación en el control de procesos, en equipos de adquisición de datos, aplicaciones referidas en patentes, como las que se citan a continuación.

• *United States Patent 6,735,535* 

#### **Power meter having an auto-calibration feature and data acquisition capabilities**

Medidas de cifras en auto calibración

Auto calibración en medidores de potencia

Funciones preliminar en incremento de tiempo con cambios de temperaturas

#### • *United States Patent 6,735,728*

#### **Unidirectional verification of bus-based systems**

Algoritmos de relaciones de chip usado en unidades de muestreo de direcciones

Sistemas modernos de procesamientos de datos, con componentes individuales interconectados por uno o más buses internos.

Los componentes a conectarse pueden ser CPUs, memorias, subsistemas, tarjetas.

#### • **United States Patent 4,954,973**

#### **Microprocessor based tank test management system**

Microprocesador basado en un sistema de muestreo y administración de tanques

Para mediciones de impermeabilidad para fluidos en tanques provocados por grietas

Equipo para circulaciones continuas de fluidos en tanques

Equipo para estabilizar la geometría del tanque

Equipo para utilizar en valores obtenidos productos a los cambios de temperaturas

Otras utilizaciones de estos sistemas se evidencian en trabajos realizados en nuestra Facultad donde se realizó un equipo con microcontrolador 68HC11E2FN que preemitía obtener datos de mediciones y almacenarlos hasta una semana, trabajo que permitió dar una idea clara de este tipo instrumentos y como encaminar la interfaz de comunicación en la práctica. [16]

También interactuamos con trabajos donde con un microcontrolador 68HC11E2FN y por medio de una simple interfaz de comunicación, se lograba obtener datos precisos de diagnósticos en tratamientos de la Hipertensión Arterial (HTA), trabajo que aportaban algoritmos con filtraje digital para obtener valores de corrientes.[8]

Como demuestra este análisis es difícil establecer que tipo de sistema es el adecuado, cada uno tiene sus ventajas y la aplicación que se pretende realizar es el factor que determina para poder decidir por un software en particular, solo que en la elección del mejor método interviene el número de puntos de medición, los requerimientos de voltaje y el ambiente de trabajo como aspecto fundamental para el uso de uno de estos software como el costo de cada uno de ellos. *Ver anexo (1.1)*

## **1.2 Objetivos y Concepción del sistema**

El desarrollo de este sistema surge como necesidad de mantener en estrecho control sobre los distintos parámetros energéticos de diferentes subestaciones eléctricas, que se encuentran distribuidas en toda un área perteneciente a una entidad empresarial.

La recolección de toda esta información permite hacer un estudio del comportamiento energético de la empresa. En lo que a energía eléctrica se refiere y por lo tanto tomar las medidas técnicas necesarias para la eficiente utilización de la misma.

La comunicación en el sistema de telemedición esta basado en redes de computadoras previamente establecidas. El sistema esta diseñado para centralizar las mediciones de datos en un servidor que no es más que una computadora en la que se encuentra un programa ejecutándose de forma continua y el mismo le dará ordenes en forma de comandos a una serie de clientes que son un conjunto de computadoras con dispositivos conectados a su puerto serie, estos dispositivos conectados a los clientes, son los encargados de realizar la medición de datos y de entregarlos, usando su interfaz de comunicación serie.

 El protocolo de enlace con el equipo de adquisición de datos que es empleado es un protocolo propietario basado en el MODBUS de MODICON INC el cual es aceptado como estándar para dispositivos industriales. [4]

Este protocolo determina como cada dispositivo conectado a una red puede reconocer un mensaje que le sea enviado y extraer los datos contenidos en dicho mensaje.

Mediante el empleo de la técnica *Master-Sclave* en el protocolo se garantiza el enlace con el equipo de adquisición de datos. El *Master* es una computadora con dispositivos individuales conectados en configuración de redes siguiendo una serie de normas. Los esclavos serian cada uno de estos dispositivos a los que se accede por medio de comandos u órdenes establecidos en un protocolo. Cada una de las órdenes que se ejecutan se encuentran programadas en forma de funciones por medio de un lenguaje de programación en ensamblador perteneciente al repertorio de instrucciones de MOTOROLA para la serie de microcontroladores de la familia 68HC11E2FN.

### **1.3 Operatividad del sistema**

El sistema en cuestión es de gran importancia debido a las ventajas que representa la centralización de las mediciones realizadas por los equipos de adquisiciones de datos conectados a los clientes, de esta forma permite que el personal técnico que lo use tenga un control de todas las mediciones hechas y pueda dar órdenes directas a un equipo determinado, puede tener e imprimir en el mismo servidor todas las lecturas de datos hechas con anterioridad evitándose el traslado a los sitios donde se estén realizando las mediciones.

Otra característica del sistema es que el mismo puede ser accedido desde cualquier lugar de la red con acceso a una página Web la cual por medio de una contraseña le permite al usuario visualizar valores del comportamiento de los equipos instalados en el sistema.

El software que se encuentra en el servidor posee además la particularidad de poder visualizar también los datos de las mediciones y hacer uso de comandos para actualizar los mismos, este programa permite que el usuario pueda tener un record histórico del comportamiento de los valores en un período determinado. De esta forma con el sistema no solo es posible tener acceso a las lecturas en record histórico, sino también es posible hacer las lecturas en tiempo real (online) de cualquier equipo conectado a la red, ver los parámetros, de ajustes de estos equipos y con los niveles de privilegios necesarios, se puede cambiar cualquier ajuste de cualquier equipo de la red.

# **CAPÍTULO 2 DESARROLLO DEL SOFTWARE PARA LA COMUNICACIÓN**

### **2.1 Protocolo de comunicación equipo de medición cliente**

La técnica usada en el protocolo de comunicación equipo de medición cliente es la técnica *Master-Sclave* esto indica que solo un dispositivo puede ser el master e iniciar las comunicaciones, mientras otros dispositivos conectados sólo realizaran las comunicaciones cuando le sea hecha una petición. La estación esclava esta representada por un microcontrolador de la familia 68HC11E2FN perteneciente a la firma MOTOROLA SEMICONDUCTORS INC. El protocolo de enlace con el equipo de adquisición de datos es propietario basado en el protocolo MODBUS de MODICON INC el cual es aceptado como estándar para dispositivos industriales. [4]

Este protocolo determina como cada dispositivo conectado a una red puede reconocer un mensaje que le sea enviado y extraer los datos contenidos en dicho mensaje.

Un mensaje enviado por una estación maestra a un equipo de adquisición de datos es llamado *Query*. [4] La estación maestra puede direccionar un *Query* a un equipo de adquisición individual o a todos. En ese caso el equipo de adquisición de datos devolverá un menaje de confirmación de recepción sólo si el usuario lo configuró para ello, si no devolverá un dato que se relacione con el comando enviado en el campo funciones de la trama y regresará un estado de chequeo de los parámetros que le sean asignados.

El software que programamos tiene funciones que le permite, *solo si el usuario lo desea,* seguir una técnica de ARQ (*See automatic repeat request*) o de PAR (*Positive acknowledgement with retransmission*) [20] técnicas sencillas que en caso de que sea usada cambiaría de forma leve el principio de *Master-Sclave.*

 Estas funciones han sido introducidas en el software para evitar las posibles congestiones y por ende errores en el funcionamiento de la red, es un mecanismo de seguridad que puede tener el usuario producto a la ocupación del canal en caso de interferencia, esta técnica está programada por medio de la función ARQFCION que realiza un muestreo del canal en el momento de transmitir y en caso de existir algún flujo de datos entra en un estado de espera muestreando el receptor hasta que el flujo de datos halla cesado para poder hacer la transmisión, esta función puede ser deshabilitada por el usuario.

#### **2.1.1 Software del equipo de medición**

El software del equipo de medición programado en lenguaje ensamblador, le permitirá interactuar con la estación maestra por medio de una interfaz en ambas estaciones como también poder hacer uso de códigos detectores de errores y trabajar en red, así como estar disponible para el usuario en caso de querer adicionar o quitar aplicaciones establecidas de antemano.

La razón de ser de este software es poder satisfacer al cliente tanto en la transmisión o recepción de datos como en el almacenaje de lecturas realizadas y dar una correcta respuesta a las peticiones generales o directas del usuario en cuestión.

El software posibilita además que los usuarios puedan variar parámetros como el tamaño de la trama a transmitir, tienen la posibilidad de usar polinomios generadores que detecten ráfagas de errores de diferentes grados

#### **2.1.2 Principio de Funcionamiento del equipo de medición**

El principio de funcionamiento es el de pregunta y respuesta donde la interfaz de comunicación que se emplea es la de comunicación serie asincrónica del MCU 68HC11E2FN y una tarjeta de puerto serie de una computadora adicionando todas las conexiones intermedias entre equipos como son las redes cableadas y de fibras ópticas que puedan existir. La estructura de los datos es en forma de tramas con velocidades variables según los requisitos del usuario con un intercambio de datos al nivel de enlace según el modelo OSI.

Los equipos de mediciones autónomos mientras no sean encuestados se encuentran realizando las funciones de medición y el sistema de recepción estará en el modo de reposo STANDBY que no es más que un estado en el que el SCI del MCU ignora todos los mensajes que no van dirigidos a él mientras ejecuta otras operaciones en espera de una marca de dirección.[2] Estado que solo será interrumpido cuando el receptor del equipo autónomo detecte su identificador ID, saliendo de ese estado de reposo y despertando por interrupción para hacer una recepción de todos los datos que se le envíen y responder según la petición hecha por el cliente. *Ver anexo (2.1)*

Los datos enviados por la tarjeta del cliente hacia el quipo autónomo estarán regidos por el estándar RS-232 o RS-485 y siguiendo características básicas de la transmisión de datos. [11] Esta comunicación será del tipo *semi–duplex* debido a que la red opera bajo el principio de pregunta y respuesta.

Los equipos autónomos no tendrán intercambio de datos entre ellos, solo serán regidos por las computadoras conectadas a ellos las cuales se encargaran de dar las órdenes para obtener los datos y los equipos autónomos tendrán la tarea de recolectar datos almacenarlos y enviarlos según una serie de comandos ordenados por las computadoras conectadas y el servidor.

El intercambio de datos es en forma de tramas de tamaño fijo según la necesidad del usuario y de forma asincrónica.

## **2.1.3 Algoritmos de Programación del equipo de medición**

Las funciones para un mayor entendimiento serán caracterizadas en funciones principales y funciones derivadas.

Funciones principales son aquellas funciones que realizan tareas claves como recibir una trama, calcular el CRC de una trama decodificar comandos, transmitir tramas y hacer lecturas de datos,

Funciones derivadas son aquellas que deciden o cuestionan el desarrollo del programa, son parte principal del control del programa, tienen la tarea de garantizar el enlace entre dos o varias funciones principales del programa.

Para entender mejor el software del microcontrolador explicaremos a continuación cada función principal con sus funciones derivadas respectivas apoyándonos también en los diagramas de bloques y el programa fuente que son presentados en los anexos.

*Función de recepción*: esta función es programada en relación directa con el micro controlador<sup>2</sup>, aprovechándose la función de *wake-up* del microcontrolador [3].

Inicialmente en el programa inicio se definen los vectores de interrupción de programa y se enlazan con las direcciones donde el microcontrolador tiene su tabla de interrupciones[4], luego se le pasa el valor equivalente a la velocidad de trabajo en que se quiere hacer la comunicación definido en el registro *BAUD* en nuestro caso con *(30H) para una razón de 9600 baud y una frecuencia del cristal de 8 MHz ,Ver anexo (2.2)*, se configuran los registros *SCCR1 (18H***)**

l

<sup>&</sup>lt;sup>2</sup> Nota:Todos los datos de los registros, como las funciones de los bits de programación del sistema de comunicación serie asincrónica, están presentes en el anexo (2.2) de este trabajo

para definir la longitud del carácter, que en nuestro caso es el bit (**M**) en ¨1¨ para configurar un bit de arranque nueve de datos y uno de parada, el modo de despertarse el receptor es por marca de dirección con el bit (WAKE) en ¨1¨. El *SCCR2* con valor **(26H)** es para definir la habilitación o no habilitación de las diferentes funciones del SCI*, Ver anexo (2.2*). El cuerpo de la interrupción se activa con la función INTISCI que es explicada a continuación<sup>3</sup>. Ver anexo *(2.3)* 

*INTISCI:* Cuando es activada esta función principal por interrupción inicialmente se carga en un registro de dos byte el valor de la dirección #DIR-TRAMA-RX a partir de donde serán recibidos los datos ,luego se comprueba si el primer dato recibido concuerda con el código de la estación si no es así el programa vuelve a su estado de espera, en caso de concordar el código #ESTACION con el primer dato obtenido se inicia la recepción de los datos con un muestreo del **bit(5) RDRF** del registro *SCSR*, *Ver anexo (2.2).*Este bit se pone a ¨1¨ cuando un dato es recibido ,dato que es cargado por el software usando el registro *SCDR* y colocado en una fila de recepción a partir de la dirección #DIR-TRAMA-RX ,hasta llegar a la longitud de la trama #LONG-TRAMA valor convenido con anterioridad y que es decrementado por un contador CONT-RX desde #LONG-TRAMA a cero.

Cuando la función INTISCI a sido capaz de almacenar todos los datos recibidos se entra en una zona llamada de control en la cual se lee un registro creado por el programador para controlar el enlace con otros programas, en el caso de la función INTISCI se carga el código CRC-CTR-RX y se le pasa su valor a este registro REGCTROL para ser enlazado con la función DIME que a continuación será explicada.

*La función DIME*: en esta función se hace una lectura del registro REGCONTROL y en cada caso por medio de una comparación se enlaza con una función determinada, por lo que esta función viene siendo el centro de control de operación de todo el programa. *Ver anexo (2.4)*

*La función CRCFCION*: Esta función se encarga de enlazar la función CRC con todo el programa, en ella se define qué código es enviado por la función DIME y qué algoritmo o ruta en relación con ello tomar luego de hacer el cálculo del CRC en el dato, que puede ser tanto en recepción o en transmisión, esta función posee un grupo de funciones derivadas analizadas a continuación. *Ver anexo (2.5)* 

*Función CRC-CONF* :esta función se encarga de determinar después de ser calculado el CRC del dato en verificar si presenta error o no ,en ella se carga el valor del campo CRC de la trama

l

<sup>&</sup>lt;sup>3</sup> Nota: Los algoritmos que se presentan, están relacionados directamente con los registros del programa, para lograr una mejor comprensión del mismo.

recibida CAMPOCRC y la el dato CRC-DATO ,carga el contenido de la dirección (#DIR-TRAMA-RX) y la entrega a el dato (TRAMACRC) para enlazarse con la función principal (CRC),luego después de ser calculado el CRC de la trama ,compara si el CRC calculado (CRC-CAL)es igual al CRC del dato recibido ,en caso de ser igual va a la función CRC-OK en caso contrario ,carga a (REGCONTROL)con el código CRC-NO y se enlaza con la función DIME.

*Función CRC-TX*: Esta función le pasa el inicio de la dirección a la función CRC. Carga la dirección de la trama en caso de transmisión (DIR-TRAMA-TX) y se la entrega a el dato TRAMACRC para luego enlazarse con la función CRC, al ser calculado el CRC de la trama a transmitir ,esta función le entrega a el registro de control (REGCTROL) el código (#CRC-TX-ON)y enlaza a la función DIME.

*La función CRC-NO-RX*: aquí se carga la dirección de la trama a transmitir (DIR-TRAMA-TX)y entrega el dato (TRAMACRC)para luego enlazarse con la función CRC ,después de ser calculado el CRC del dato le asigna a el registro de control (REGCTROL)el valor del código (CRC-NO-TX) para enlazarse con la función DIME.

*La función CRC-OK*: esta función solo se activa cuando la función CRC no detecta error en la recepción, le inserta el código SRC-SI al registro de control REGCTROL y lo enlaza con la función DIME.

*La función RESPUESTA*: esta función carga a la dirección de la trama a transmitir (DIR-TRAMA-TX) y la entrega a el dato trama TRAMACRC para hacer el cálculo del CRC en cuestión, luego carga el código #RESPCRC y lo entrega a el registro de control REGCTROL para enlazarse con la función DIME.

*La función de codificación*: es una función principal que introduce códigos de confirmación en los casos de recepción en que el dato recibido no tenga errores o en los casos en que el dato recibido si tenga errores al serle aplicada la función de CRC, esta función tiene enlace con la función DIME y la función CODFUNCION además de tener funciones derivadas como las funciones FUN2, FUN3, FUN4; las cuales serán explicadas a continuación. *Ver anexo (2.6)*

*La función CODFUNCION* :en esta se le entrega a el dato COMANDO el código recibido en el CAMPO FUNCIONES RX ,se compara el código #CRC-SI con el valor del registro de control REGCONTROL ,en caso de coincidir se carga el código #CONF-RX y se le entrega a la dirección del campo funciones de la trama a transmitir DIR-FUCION-TX ,se carga el código de la estación #ESTACION y se le pasa este código al CAMPO-ID de la trama a transmitir ,se carga al registro de control REGCONTROL y se enlaza con la función DIME ,en caso de que el código #CRC-SI no concuerde con el código del REGCONTROL ,entonces el enlace será con la función FUN2 que será explicada a continuación.

*La función FUN2* :en esta función inicialmente se compra el registro de control REGCONTROL con el código #CRC-NO en caso de coincidir carga en la dirección del campo de funciones a transmitir #DIR-FUNCION-TX el código #ERROR-RX y en el campo de identificación IDENTIFICACION el código #ESTACION luego carga a el registro de control REGCONTROL con el código #CRC-NO-COD para enlazar con la función DIME en caso que el código #CRC-NO no concuerde con el existente en el registro de control REGCONTROL el enlace será con la función FUN3 la cual es explicada a continuación.

*La función FUN3*: en esta función se compara el código #DEC-TRA-RX con el código existente en el registro de control REGCTROL, en caso de coincidir se enlaza con la función CAMPO-FCION en el caso contrario el enlace será con la función FUN4.

*Función FUN4*: esta función se carga a el registro Y en este caso y se salta a la función DIME, es una función abierta para aplicaciones que sean necesarias por el cliente en caso de necesitar un código de confirmación diferente a los existentes.

*La función de decodificación de funciones*: a partir de una tabla inicializada en la dirección VECCOM1 en cuyo contenido se encuentran el valor de la dirección de cada una de las funciones de lecturas de datos del programa principal, realiza una comparación del código del comando recibido COMANDO y activa cada una de estas funciones de lecturas para luego enlazarse con la función DIME y entregarle a el registro de control REGCTROL el código #RESPONDERORDEN.

*La función de CRC*: La detección y control de errores en transmisiones de datos ha sido uno de los inconvenientes que han existido desde el inicio de la utilizaciones de las comunicaciones digitales y existen variedades en los diseños de estos códigos según la necesidad de las diferentes transmisiones. [19]

Existe una variedad de códigos de detección de errores debido a que cualquier transmisión de datos está sujeta a errores, que pueden ser originados por Atenuación, Distorsión de atenuación, Distorsión por demora, Ruido o Colisiones. [18]

Por esta causa se utilizó el código de redundancia cíclica código reconocido por el CCIR (*International Radio Consultative Committee*) y CCITT (*International Telegraph and Telephone Consultative Committee*). [15] Estos son uno de los códigos más tratados y utilizados en redes como la *Frame Relay* en el nivel 2 Lapd, N-ISDN, en el nivel 2 de la X.25,

y en el nivel de enlace del sistema de señalización número siete (SS7), sistemas que gozan de prestigio por su confiabilidad y eficiencia en cada uno de sus campos de ejecución.

Las principales ventajas que ofrecen los códigos cíclicos, son las siguientes: [12]

a) Es posible diseñar códigos cíclicos para detectar o corregir el número de errores que se desee en una palabra, lo cual requiere utilizar la cantidad adecuada de bits redundantes.

b) Los códigos cíclicos son capaces de detectar o corregir ráfagas de errores. En contraposición con los errores que ocurren de forma aleatoria y que son estadísticamente independientes entre sí, una ráfaga consiste en un grupo de errores, que tienen lugar concentrados en cierto período de tiempo, siendo relativamente grande el intervalo entre ráfagas.

c) Los códigos cíclicos pueden ser detalladamente analizados, desde el punto de vista matemático, facilitándose el diseño de los mismos.

ch) Los circuitos codificadores y decodificadores son muy simples.

Este código se usa en el software es por medio de series de polinomios generadores que se adecuan a diferentes tamaños de tramas.

El mismo es implementado en el software con una pequeña base de datos donde según a petición del usuario que desee cambiar el tamaño de la trama a transmitir o recibir, también el software hará un cambio en cuanto a qué polinomio generador sería más útil emplear.

A continuación explicaremos el algoritmo de programación de esta función, que parte inicialmente en la dirección TRAMACRC, carga el valor de la dirección donde se comienza a hacer el cálculo de CRC de la trama, luego una serie de pasos. *Ver anexo (2.7)*

- 1. Se carga un registro con todos los bits en uno con el nombre CRCDIR
- 2. Hacer un XOR con los primeros ocho bits del mensaje y el byte de menor orden del registro CRCDIR almacenando el resultado en el registro CRCDIR.
- 3. Luego se desplaza el mismo registro a la derecha un bits y se rellena con ceros todos los demás bits a la izquierda.
- 4. Si el bits menos significativo es cero se vuelve a el paso anterior sino hacer un XOR con el registro CRCDIR y el polinomio generador especificado.
- 5. Se repiten los pasos tres y cuatro hasta completar ocho desplazamientos.

Repetir los pasos dos al cinco para los próximos ocho bits del mensaje hasta que toda la trama haya sido procesada. [4]

Al concluir el valor del código será entregado al registro CRC-CAL para ser comparado en posteriores funciones del programa.

Es importante aclarar que para poder realizar el cálculo del CRC el XOR que se realiza es con un polinomio generador o polinomio primitivo escogido por el software al hacer una comparación con la longitud de la trama de datos. Este polinomio es capas de detectar en su trama de datos errores que ocurran en la transmisión y en caso de usar un polinomio primitivo este será capaz de detectar ráfagas de errores de bits con la longitud del grado del exponente de su polinomio. [12]

Esta propiedad es muy importante ya que el software se adapta a la longitud de trama de sus datos pero además le permite al usuario el uso de un polinomio que se adecue a las características de su red, es decir, al grado de confiabilidad que tiene su red. Este aspecto en la actualidad, con la eficiencia que experimentan muchas redes es una posibilidad que tiene el usuario de hacer más rápida su transmisión de datos.

 A continuación presentamos una serie de polinomios usados en redes para la transmisión de datos.  $[12]$ 

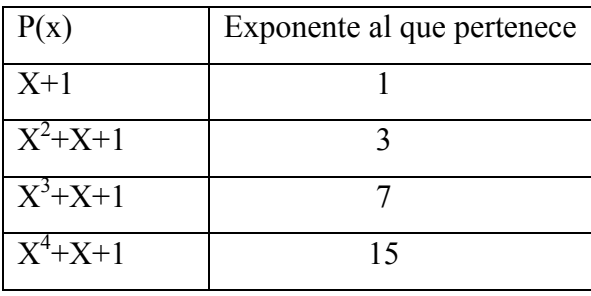

Otros polinomios generadores usados en redes de gran soporte. [18], [1]

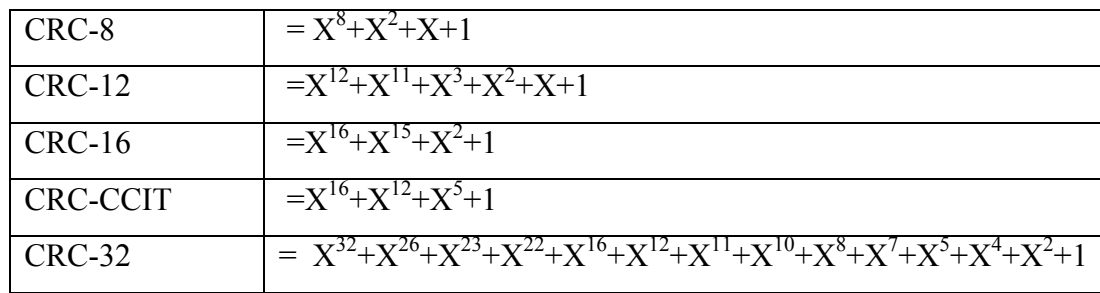

*La función de ARQFCION*: esta función es la encargada de, *en caso solo si es una opción del usuario*, realizar un muestreo del canal de datos y en caso de que alguna estación esté realizando la transmisión de alguna trama esperará mediante el muestreo del canal de datos a que la transmisión cese, al terminar la transmisión entonces solo en ese momento la estación realizará la transmisión, aspecto que no es primordial ya que si el sistema sigue el principio del protocolo la estación siempre tendrá el canal libre ya que la estación maestra es la encargada de hacer una petición a un equipo y no hacer otra petición hasta que sea definido el estado del mismo pero es importante la opción debido a que si en algún momento un usuario quiera realizar pruebas o muestreos de sus equipos con comandos particulares esta aplicación ya se ha implementado en la secuencia del algoritmo sin tener que cambiar el cuerpo del programa.

*La función ASIGPOLI*: esta tiene la tarea de a partir del tamaño que tenga la trama asignarle un polinomio generador que se corresponda con la misma, ya que está comprobado que el uso de polinomios con grados grandes redundan en las tramas excluyendo el error y por lo tanto el resultado es inefectivo, demostrándose que esta función es de una importancia elevada en este trabajo.

*La función de transmisión TX ON*: La subrutina de transmisión es otra de las subrutina de importancia en la estación de medición.

Su tarea principal es la de realizar el envío de un conjunto de datos almacenados a partir de una dirección de memoria, aunque tiene una parte de control que se encarga de elegir las direcciones donde se encuentran los datos a transmitir según las necesidades del funcionamiento del software*. Ver anexo (2.8)* 

Al ser activada esta subrutina por parte del software, inicialmente revisa una parte de control en la que se carga la dirección especificada donde se encuentran los datos a transmitir y que operación hay que ejecutar antes de hacer la transmisión e inclusive si el usuario desea que se transmita en una situación de ese tipo mediante la función TX FUNCION. *Ver anexo (2.9)*  Seguido a ese control si la transmisión fue aceptada se ejecuta el envío de los datos hasta llegar a la cantidad especificada por el usuario en la longitud de la trama.

#### **2.1.4 Formato de las tramas**

Para hacer la transmisión de los datos el software utilizó un formato de mensajes series basado en el modo de transmisión RTU (*Remote Terminal Unit*) [18] aunque existe un modo ASCII que solo admite una comunicación orientada a caracteres, modo ASCII que para nosotros no es factible al leer datos de dispositivos analógicos ya que su distribución de valores es continua y en nuestro caso, es necesario un modo de trabajo que nos brinde la posibilidad de manejar un mayor rango de valores.

El formato de mensajes que usamos es compatible con el formato del MODBUS protocolo introducido por MODICON INC y es ampliamente utilizado para controladores de dispositivos industriales y PLC [4], donde el primer byte de la trama contiene el identificador del microcontrolador.

El segundo byte es el código de comando o función que define la orden a ejecutarse por el equipo de adquisición de datos y los dos últimos byte forman el campo de chequeo de errores. El chequeo de errores será aplicado a cualquier trama que sea transportada por la red.

A continuación presentamos el formato de una trama de datos que puede ser enviada o recibida por el equipo de adquisición de datos.

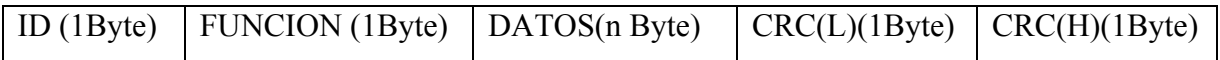

El campo de DATOS es distribuido de la siguiente forma, es preciso aclarar que esta interfaz de comunicación puede ser variada en el rango de su longitud de trama.

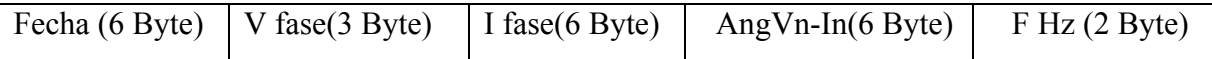

En el caso específico del formato de trama, a continuación del campo de comando o de funciones, se adiciona el campo de datos y al inicio del mismo se encontrará el campo fecha (Fecha), en el cual serán transmitidos parámetros como hora, minutos, segundos de la medición del dato en cuestión.

A continuación del campo fecha se encuentra el campo voltaje de fase (Vfase), corriente de fase (Ifase), ángulo entre voltaje de fase y corriente de fase (AngVn-In) y el campo frecuencia de operación (F Hz), estos serán los datos de las lecturas que se tomen.

El campo (Ifase) en especial está constituido por seis byte tres con las lecturas de las corrientes y tres con las lecturas de las ganancias de corriente (Ga-I) de cada medición respectivamente como se muestra a continuación.

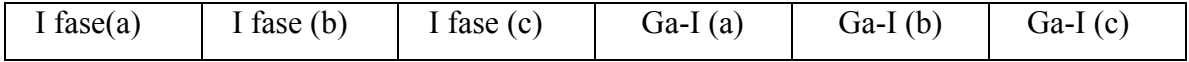

Es importante aclarar que en el momento de la recepción del formato de trama recibido por el equipo de adquisición de datos, que en nuestro caso es un microcontrolador 68HC11E2FN programado con marca de dirección, el mismo, recibirá al bit de marca de dirección, el cual tendrá que ser un ¨1¨, luego recibirá el byte que da el código del equipo de adquisición de datos y luego la trama de datos intercalando un byte de marca con uno de datos hasta llegar al final de los datos a transmitir los byte que están intercalados entre los datos de la trama no serán tomados por el receptor del microcontrolador y aconsejamos que no tengan el valor uno para evitar que el receptor pueda confundir el mismo como una maraca de dirección de otro dato hecho que aunque lo presentamos en las prácticas de simulación nunca provocó error.

A continuación presentamos un ejemplo de cómo sería la transmisión para una estación cualquiera, en este caso en particular, la estación tiene el código cinco y un comando definido en el ejemplo, con el valor cuatro.

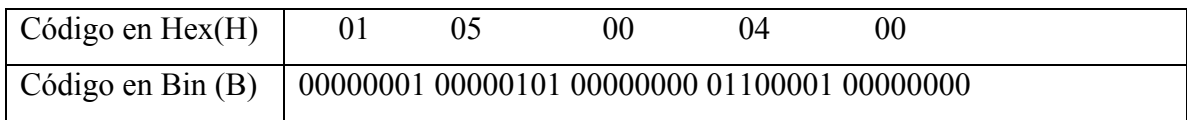

La trama de transmisión que entrega el microcontrolador del equipo estará compuesta inicialmente por nueve bits que serán el identificador para que se reconozca que una nueva trama de datos esta siendo transmitida (00000001 11111111 Bin) luego presentará un byte con el código de la estación que transmite y el siguiente con los datos. A continuación presentamos la respuesta del equipo de recepción de datos que en este caso, para mantener la lógica, hace la transmisión la misma estación cinco pero esta vez con un comando definido con el número seis.

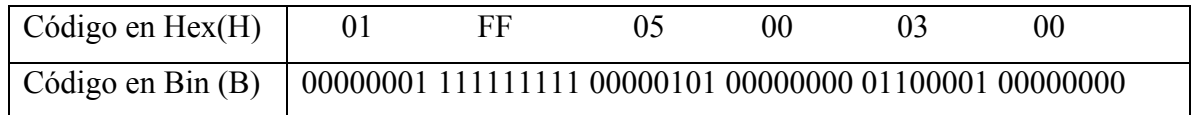

### **2.2 Comandos**

### **2.2.1Comando de Multidifución**

El comando de multidifución es un comando que se encarga de a partir de una marca de dirección despertar a todos los equipos de mediciones para ejecutar una orden del cliente o del servidor pero ninguna de las estaciones responderá.

### **2.2.2Comando para la Lectura de datos**

El comando para la lectura de datos se utiliza para dar una orden *on-line* la cual será ejecutada por el equipo de adquisición de datos y transmitida. La misma puede ser una medición en específico o la medición de varios parámetros. La respuesta será dada en el campo de datos de la trama a transmitir en una dirección definida con anterioridad por el usuario.

## **2.2.3 Comando actualizar**

El comando actualizar se encarga de dar la orden al equipo de medición de datos de entregar todas las lecturas realizadas que se encuentran en una tabla de la zona RAM del equipo de adquisición de datos que no han sido transmitidas.

Con este comando el servidor obtendrá todos los parámetros de las mediciones realizadas en un tiempo determinado que bien puede ser debido a una caída de la conexión entre los equipos, ya que el equipo de adquisición de datos es capaz de almacenar las lecturas de periodos largos en que estuvo haciendo las mediciones.

# **2.2.4 Comando para cambios de ajuste**

El comando para cambios de ajuste es para cambiar parámetros particulares en el equipo de adquisición de datos como por ejemplo la fecha del mismo u otros definidos por el usuario.

# **2.2.5 Comando para lecturas de ajuste**

El comando lecturas de ajustes se utiliza para actualizar en la pantalla de la computadora los ajustes que se han realizado en el equipo.

## **2.3 Protocolo de comunicaciones cliente servidor**

El protocolo de comunicación cliente servidor fue programado en el lenguaje de alto nivel (C++) siguiendo una serie de funciones *standard* o *socket* sobre el protocolo TCP/IP el cual permite unido a estas funciones la conexión de dos equipos terminales de datos sobre una red de computadoras.

## **2.3.1 Protocolo de enlace estación maestra-servidor**

El protocolo de enlace de red está compuesto por una cabecera y un cuerpo y está separado por una línea de texto.

La cabecera se compone por tres líneas, en la primera línea se presenta el nombre del protocolo y la versión, esta línea se usa para chequear si el paquete que se envía pertenece al protocolo.

La segunda línea lleva el comando del paquete *UPDATE, GET, CONECTED, HISTORY, OK*, o *ERROR* que son comandos definidos específicamente para el protocolo.

En la tercera línea se presenta la cantidad de bloques de datos que trae el paquete, un bloque de datos es el valor de todas las lecturas que se realizan en un muestreo.

 La otra parte del protocolo es el cuerpo que es un contenedor que transporta los datos, este cuerpo esta dividido en bloques, según la cantidad de datos de lecturas.

Cada bloque transporta una secuencia que rige un orden:

En la primera línea va el número del equipo de adquisición de datos.

La segunda línea transporta los voltajes de fases de las mediciones que se realicen.

La tercera línea los ángulos de fases entre los voltajes de fases y las corrientes de fases.

La cuarta línea las corrientes de fases.

La quinta línea la frecuencia.

La sexta fila la fecha en que se tomo la muestra.

#### **2.3.2 Software de la estación maestra o cliente**

La estación maestra podrá ser, vale aclarar el propio servidor según las necesidades del usuario pero con otras aplicaciones más específicas, puede estar definida por una computadora sin muchos requisitos.

A una estación maestra podrán conectarse hasta 255 equipos de adquisición de datos que es el equivalente a la codificación de ocho bits, explicado más adelante en el tema de formato de trama.

En las estaciones maestras se almacenaran los datos enviados desde los equipos de mediciones que son encuestados cada cierto período de tiempo.

Su objetivo será el de acumular los datos enviados por el microcontrolador, servir de puente de interacción servidor- microcontrolador rigiendo una serie de normas como velocidad a la que se hace el intercambio de datos con el microcontrolador, *standard* de la interfaz de comunicación serie a emplear, protocolo y estructura de la trama, actualizaciones de datos, como fechas, mediante el envío de comandos estación maestra -equipos de adquisición de datos de la interfaz usuario estación maestra es específica donde se presentan los recursos imprescindibles para el control del equipo conectado, el software es al igual que en el servidor programado en el lenguaje (*C++*).

Esta interfaz se implementa de manera tal que la transmisión y recepción de datos entre el equipo de adquisición de datos, la estación maestra y el servidor pueda ser transparente al usuario que use la computadora.

En caso que la estación maestra sea definida por el usuario como interactiva por medio del monitor, al igual que el servidor, la misma posee una contraseña que lo identifica con el software dándole la autorización y restringiéndole el uso según el grado de confiabilidad del usuario.

## **2.3.3 Principio de Funcionamiento de la estación maestra o cliente**

El principio de funcionamiento de la estación maestra está ligado al servidor de la siguiente manera.

 Luego que el servidor logró identificar el comando recibido ejecuta la acción asociada a ese comando. Los comandos en cuestión serán explicados a continuación.

- Comando UPDATE: Recoge los datos de los equipos de medición y los pone en un registro que se encuentra en la propia estación-maestra.
- Comando GET: Se utiliza para cargar las últimas lecturas hechas por la estaciónmaestra y ponerlas en un registro.
- Comando CONECTED: Es una respuesta que se envía cuando existe conexión.
- Comando HISTORY: Pide todas las mediciones realizadas durante un tiempo determinado, datos que se encuentran en un registro de la estación-maestra.
- OK: Es una respuesta de que la función ordenada se ejecuto con éxito.
- ERROR: Se utiliza para indicar que la función ordenada no se ejecuto correctamente.

La estación-maestra tiene organizado todas las órdenes que se le puedan hacer al equipo de medición con el comando UPDATE, cuando el servidor le manda un comando GET a la estación-maestra, devuelve el último dato que tiene en el registro de sus actualizaciones de datos, pero cuando el servidor envía una orden con el comando UPDATE le pide al equipo de medición las lecturas de datos y las devuelve con un comando OK en caso de conexión, sino lo que devuelve es un comando de ERROR.

## **2.3.4 Algoritmos de Programación de la estación maestra**

El algoritmo de la estación maestra está diseñado para que en el caso de recibir una orden con el comando GET obtendrá el último dato del registro de actualizaciones de datos, hará un paquete con el *Protocolo de enlace en redes de computadoras* descrito más adelante y lo devolverá, este paquete llevará todos los datos de los microcontroladores y la cantidad de datos que existen. El comando que identifica este paquete es un OK. *Ver anexo (2.10)*

 En el caso de recibir una orden con el comando UPDATE será enviado un comando definido por el *Protocolo de enlace en redes de computadoras* con todos los datos al microcontrolador y se crea un paquete vacío.

En caso de no llegar los datos le pone un comando de ERROR al paquete y lo devuelve en caso de que lleguen los datos, el los pone en un registro con su fecha y la hora actual, crea un paquete vacío, le pone el comando OK y lo devuelve.

### **2.3.5 Software del servidor**

El servidor esta compuesto por una computadora en la que se ejecuta un software en lenguaje (*C++*). Este software se instala en un equipo al que se le pueda conectar una cantidad de computadoras definidas por el usuario, serán atendidas por el mecanismo de preguntas y respuestas, los resultados obtenidos por este servidor serán presentados en el monitor de la computadora o impresos en impresora.

Este servidor se conecta a la computadora por medio de un soporte cableado generalmente ya existente en las conexiones de redes como lo son, los pares trenzados o las fibras ópticas aprovechando fundamentalmente cualquier conexión hecha anteriormente. Inclusive el uso de redes inalámbricas existentes entre computadoras, realmente se puede usar toda conexión que garantice como mínimo el envío de datos entre dos computadoras.

La interfaz usuario servidor debe ser objetiva donde se pueda tener un control de las máquinas usadas por el usuario y el comportamiento de los equipos a controlar.

El usuario autorizado debe tener una contraseña que lo identifique con el software dándole la autorización necesaria para manipularlo y restringiéndole el uso de algunas operaciones según el nivel de confiabilidad de usuario ,aspecto que es posible usando las mismas restricciones que presentan los sistemas operativos de hoy en día.

El servidor en su generalidad puede estar definido por una computadora sin muchos requisitos pero aconsejablemente con un espacio en el disco duro que permita el almacenaje de una gran cantidad de datos.

Es necesario aclarar que en la computadora usada como servidor podrán almacenarse mediciones y estados de un gran número de equipos que aunque el personal técnico determina el tiempo de permanencia, será el objetivo esencial del servidor además de que con el servidor se pretenda centralizar todas las mediciones y controlar muchas ejecuciones de los equipos de adquisiciones de datos.

### **2.3.6 Principio de Funcionamiento del software servidor**

El principio de funcionamiento del servidor se hizo sobre la terminología de *socket*, que surgen a partir de una investigación realizada en la universidad de *Berkeley* para obtener un método fácil que lograra la conexión entre un número IP y un Puerto virtual sobre conexiones TCP/IP y UDP/IP. [18] Los mismos se componen de dos números, uno IP y otro el del Puerto que identifica las aplicaciones que van a transmitir y a recibir, aplicaciones que están predefinidas. El *socket* se define por funciones estándares que con el desarrollo de la tecnología han tenido modificaciones hechas por los programadores, estas funciones estándares son: [16]

*SOCKET*: Esta función crea el descriptor (que es el identificador que trabaja) sea flujo de fichero, memoria, red y otras formas.

*CONNECT*: Esta se usa para conectarse con otra computadora.

*BIND*: Es un adjunto de la red local al *socket*.

*LISTEN*: Se usa para poner a la escucha a la aplicación y la cantidad de aplicaciones que puede escuchar simultáneamente.

*ACCEPT*: Es la función que usa el servidor para aceptar conexiones.

*SELECT*: Es usada para la selección de descriptores para los flujos de salida y entrada.

*SEND*: Para el envío de datos.

*RECEIVE*: Es usada para recibir datos.

*CLOSE*: Elimina la conexión del *socket*.

El principio de funcionamiento del servidor se hizo apoyado sobre una situación que denominamos bloqueo, que no es más que un estado en el que el servidor espera una conexión de usuario.

El servidor recibe un pedido de conexión y si lo puede aceptar lo acepta, entonces el cliente se encontrará conectado, de esta manera puede hacerle pedidos al servidor y después desconectarse. Esto no descarta que el servidor puede conectarse a otro cliente ya que el servidor no es concurrente, es decir, que no atiende varios pedidos al mismo tiempo, el acepta un pedido y vuelve a bloquearse ya que el pedido se atiende en forma de cola.

## **2.3.7 Algoritmos de Programación del servidor**

El algoritmo de programación del servidor tendrá una estructura como la que se observa en el *anexo (2.11)*

Inicialmente el servidor se encontrará en un estado de bloqueo para las lecturas, al realizarse un pedido el servidor saldrá de su estado de bloqueo y verificará si el *socket* que se conectó es igual a la constante predefinida para pedidos de conexión.

 En caso positivo añade el *socket* a la cola y acepta la conexión, crea un paquete vacío con el comando *CONNECTED* y se lo envía al usuario que pidió conexión, al recibir el paquete el
usuario sabrá que esta conectado y hará el pedido, entrando el servidor en bloqueo después de esta atención.

En el caso contrario si el pedido no es de conexión, se chequea si el tamaño del paquete es menor o igual que cero, si es menor igual que cero se elimina el *socket* de la cola y se manda a cerrar la conexión para entrar en bloqueo, si no es menor o igual que cero, se atenderá el pedido y se extrae el comando del paquete, se ejecuta la función del comando se enviará un paquete de respuesta y se entrara en el estado de bloqueo. En caso de error se enviará un paquete con el comando ERROR.

# **CAPÍTULO 3**

# **CAPÍTULO 3 ASPECTOS TÉCNICOS DE LA IMPLEMENTACIÓN E INTERFAZ**

### **3.1Conexión entre servidor y cliente**

Los software que permiten el enlace entre dos estaciones de adquisiciones de datos usando redes cableadas, realizan la conexión fundamentalmente con el empleo de TCP/IP, protocolo muy conocido y documentado, por lo cual a continuación daremos una resumida explicación de su formato sobre redes cableadas.

El protocolo que define el mecanismo de entrega sin conexión y no confiable es conocido como Protocolo Internet y, por lo general se le identifica por sus iniciales, IP. El protocolo proporciona tres definiciones importantes. Primero, define la unidad básica para la transferencia de datos utilizada a través de una red de redes TCP/IP; es decir, especifica el formato exacto de todos los datos que pasarán a través de una red de redes. Segundo, el software IP realiza la función de ruteo, seleccionando la ruta por la que los datos serán enviados. Tercero, aporta especificaciones formales para el formato y el ruteo.

La analogía entre una red física y una red de redes TCP/IP es muy fuerte. En una red física, la unidad de transferencia es una trama que contiene un encabezado y datos, donde el encabezado contiene información sobre la dirección de la fuente (física) y la de destino. La red de redes llama a esta unidad de transferencia básica *datagrama Internet,* a veces *datagrama IP* o simplemente *datagrama*.

 Como una trama común de red física, un datagrama se divide en áreas de encabezado y datos. También, como una trama, el encabezado del datagrama contiene la dirección de la fuente y del destino, contiene también un campo de tipo que identifica el contenido del datagrama.

La diferencia, por su puesto, es que el encabezado del datagrama contiene dirección IP en tanto que el encabezado de la trama contiene direcciones físicas. [5]

A continuación presentamos el formato de un datagrama Internet con la distribución de sus campos.

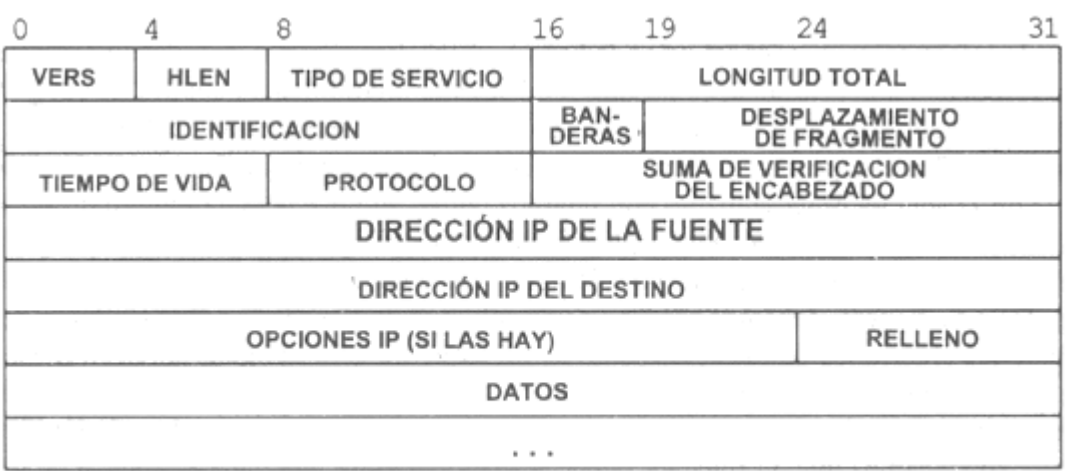

Formato de un datagrama Internet, la unidad básica de transferencia en una red de redes TCP/IP.

#### **3.2Conexión entre cliente y equipo de adquisición de datos**

Los enlaces con el uso del puerto serie de una computadora están regidos por un conjunto de normas donde se contemplan aspectos básicos que definen las características de la señal eléctrica, las características mecánicas de la conexión (conectores) y la descripción funcional de los circuitos de intercambio. Entre estas normas es importante conocer a la norma RS-232 la cual permite la conexión entre un Equipo terminal de datos (DTE) y un Equipo de Comunicación de Datos (DCE) empleando un intercambio de datos binarios en serie. En resumen especifica como conectar un terminal o computador (DTE), a un módem (DCE).

Aunque lo normal dentro del mundo de la electrónica digital es utilizar niveles de voltajes dentro del intervalo de 0 a 5 voltios, la conexión RS-232 define su propio entorno eléctrico, el cual utiliza el intervalo de -12 a +12 voltios.

La lógica usada por la norma RS-232 es la lógica negativa, es decir, que al bit "1" le asigna la tensión de -12 voltios y al bit "0" le asigna la tensión de +12 voltios. Las entradas de una conexión serie RS-232 son aún menos estrictas, ya que el receptor entiende que ha llegado un "0" cuando el voltaje está entre +3 y +12 voltios y entiende que ha llegado un "1" cuando el voltaje está entre -3 y -12 voltios. Cuando llega un voltaje entre -3 y +3 voltios el valor lógico que el receptor entenderá es impredecible. El valor lógico que corresponde a una línea habilitada es el "0" o lo que es lo mismo +12 V., es decir, que si queremos indicar que nos pueden mandar datos pondríamos en la línea correspondiente el valor "0". Por el contrario si queremos deshabilitar una línea, la tendríamos que poner a "1" o lo que es lo mismo a -12v.

La norma de conexión RS-232 establece que los conectores a utilizar deben ser del tipo SUB-D 25 también denominado DB-25. Estos conectores tienen forma de "D", de ahí su nombre, y disponen de 25 terminales de conexión. Sin embargo, habitualmente se usan 8 conectores como máximo, siendo lo más normal utilizar 5 ó 3.

Los conectores están distribuidos en dos filas paralelas, una con las 13 primeras patillas (de la 1 a la 13), y la otra con las 12 últimas (de la 14 a la 25). La numeración es consecutiva y al llegar al final de una fila continúa al principio de la siguiente. Según por que lado se mire, o si el conector es macho o hembra, el sentido de numeración es de derecha a izquierda, o viceversa, por eso lo más fiable es fijarse en el conector, ya que en él viene marcada cada patilla con su número correspondiente.

La norma recomienda que en los dispositivos terminales de datos-DTE-se usen conectores macho y en los dispositivos de comunicaciones de datos-DCE-recomienda utilizar conectores hembra. Otro problema que tenemos con los conectores, es que aunque la norma define como conector *standard* el SUB-D 25, algunos ordenadores personales del tipo IBM-AT usan como salida serie el conector SUB-D 9 (o DB-9), de forma análoga al anterior pero con 9 patillas, 5 en una fila y 4 en otra.

Uno de los usos no estándar más comunes de la norma RS-232 es la conexión de dos DTE entre sí.

 La forma más sencilla de conectar dos DTE (por ejemplo dos PCs) es unir la línea 2 de unos de ellos a la 3 del otro, y del mismo modo la 2 del segundo DTE a la 3 del primero. En la versión más básica de este tipo de cable, que se denomina "de módem nulo", no se conecta ninguna de las otras patillas excepto la tierra (7), que conforma el retorno común para los circuitos transmisor y receptor.

DTE DTE  $TXD$  2 > > 3 RXD RXD  $3 < 2$  TXD SG 7 SG 7

Los procedimientos, mecanismos y funcionalidad de la interfaz están considerados en la RS-449, en tanto que la interfaz eléctrica está establecida en varias normas diferentes:

- RS-422 (CCITT X.27 o V.11): Interfaces equilibrados
- RS-423 (CCITT X.26 o V.10): Interfaces NO equilibrados
- RS-485: Interfaz equilibradas con transmisión multipunto

La RS-423, es similar a la RS-232, y todos los circuitos comparten una tierra común. A ésta técnica se le denomina transmisión asimétrica. La norma eléctrica RS-422, contrariamente a la primera, utiliza una transmisión balanceada, en la que cada circuito principal necesita dos hilos, sin tener una tierra común. Como resultado, la RS-422, puede utilizarse en velocidades de hasta 2 Mbps, en cables e 60 metros, e incluso velocidades más grandes, sobre cables de longitudes menores.

 La última, la RS-485, añade a la anterior la posibilidad de conectar varios elementos transmisores/receptores, característica que es conveniente en nuestro trabajo para la conexión de varios equipos de adquisición de datos en red.

Varias componentes con este fin son fabricadas, MAX232, MAX233, MAX235 MAX238, MAX241, LT1132, LT1133, LT1134 y expuestas en Catálogos de fabricantes. [17]

### **3.3 Microcontroladores**

El desarrollo constante de la electrónica digital ha dado lugar a microcircuitos cada vez más densos en su nivel de integración; entre ellos, el microcontrolador.

Los microcontroladores se utilizan para resolver problemas en múltiples campos tales como; informática, electrodomésticos, industria automotriz, imagen y sonido, medicina, aplicaciones militares, industria manufacturera, equipos de regulación, automatismos y robótica [7].A continuación hacemos alusión a las ventajas que aportan los microcontroladores para la construcción de equipos.

#### *Ventajas de los microcontroladores* [6]

- Aportan reducción en los consumos de potencias.
- Aportan reducción de costos.
- Aportan reducción de tamaño en los diseños.
- Aportan reducción en los tiempos de diseños.
- Aportan confiabilidad en los equipos.
- Aportan mejoras en el funcionamiento.

Entre las firmas que construyen microcontroladores en el mundo con variadas aplicaciones y características para el soporte de interfaz de comunicación dedicados a la adquisición de datos podemos mencionar a *MOTOROLA***,** que presenta variedad de microcontroladores de 8 bits como la familia *MC68HC05, MC68HC11* y ha entregado Licencias del MC68HC05 a otras Compañías.

También otras compañías comercializan microcontroladores como:

- *Zilog* con microcontroladores de 8 bits como los *UPD78XX*.
- *Phillips Signetics* con los *83C752/87C752*, *83C451/87C451* y *83C5522/87C5522***.**
- *SIEMENS* con microcontroladores como los *SABB0C517, SABB0C537, STG108.*
- *TEXAS INSTRUMENTS* expone microcontroladores de 8 bits como los *TMS370, TMS7000 y TMS70C4*.
- *INTEL* presenta variedad de microcontroladores de 8 bits como la familia *8051* conocida por nosotros, esta compañía a realizado venta de licencias a compañías como SIEMENS y PHILLIPS.
- *Mitsubichi* se presenta con la familia *M37409M2***.**
- *NEC*con la serie *UPD78XX***.**
- *National Semiconductor* con la familia *COP800*.
- *Hitachi* con la serie H8 como el *H8/532***.**
- *Fujitsu* con la serie *MB89700*
- *Microchip Corp* con las series *PIC*

Cada una de estas Compañías presenta microcontroladores de tecnología avanzada. En el momento de hacer una selección de un microcontrolador, es preciso revisar los datos básicos de un sistema con microprocesador, los cuales se exponen a continuación. [13]

- *Unidad central de procesamiento*
- *Memoria para almacenamiento de programas*
- *Memoria para almacenamiento temporal de datos*
- *Puertos de entrada / salida para el manejo de periféricos*
- *Contadores*
- *Temporizadores y sistemas de interrupciones*

En el estudio de los microcontroladores es necesario el uso de herramientas de apoyo, como son los simuladores y los entrenadores.

En base al estudio presentado anteriormente, se decidió realizar este trabajo cuyo propósito fundamental consistiría en el desarrollo de una interfaz de comunicación para la adquisición de datos, que luego de un análisis se decidió implementarla con el uso del microcontrolador 68HC11E2FN, dispositivo con un valor en el mercado que no sobrepasa los nueve dólares, pero que presenta características muy útiles para aplicaciones de control, que presentamos a continuación: *Ver anexo (3.1), (3.2)* 

- Es un *microcontrolador potente* en el uso, debido a su *velocidad de procesamiento, económico* y *disponible en el mercado*.
- Presenta cualidades como la *entrada y salida en paralelo* que incluyen operaciones de lecturas y escrituras en los puertos así como las operaciones de sincronización, en los puertos B y C. El microcontrolador tiene 40 terminales de entrada y salidas, a su vez compartidos con otras operaciones del propio microcontrolador.
- La *comunicación serie asincrónica*: Este subsistema puede ser utilizado para conectar un Terminal o una computadora personal al microcontrolador, también permite a diferentes microcontroladores distribuidos conformar una red de comunicación serie.
- La *comunicación serie sincrónica* concebida para la comunicación serie del microcontrolador con periféricos.
- El *subsistema de Conteo y Temporización*: Este sistema emplea una aproximación a "tiempo del día", en que todas las funciones de temporización están relacionadas con un contador de dieciséis bits en corrida libre.
- El *acumulador de pulsos*: El acumulador de pulsos es un sistema contador temporizador de ocho bits, el mismo esta basado en un contador que puede ser programado para operar como un contador simple de eventos o para acumulación de tiempo con compuerta, a diferencia del sistema de temporización principal este contador puede ser leído o escrito en cualquier instante de tiempo.
- El sistema de *conversión análogo-digital*. Este sistema utiliza la técnica conocida por redistribución de carga, esta técnica no requiere de circuitos de muestreo y retención *sample and hold*. Los terminales disponibles en esta función son los del puerto E, de PE0 a PE7, los cuales se pueden usar indistintamente como entrada digital o entrada analógica.
- La *Memoria EEPROM*: Esta memoria puede ser utilizada tanto para almacenar puntos de ajuste o información de calibración, así como para almacenar datos o programas pequeños, un uso es el sistema *bootstrap* para puesta punto y prueba de programas.
- Las *interrupciones externas***,** las *entradas por captura* y *salidas por comparación***,** son otras de sus poderosas cualidades**.** [2]

### **3.4 Interfaz de usuario del servidor o cliente global**

El servidor esta concebido para interactuar con el usuario por medio de un ambiente Windows en forma de ventanas donde aparece un menú con una serie de botones con el nombre de cada uno de los clientes y estaciones enumeradas cada una.

En el momento de querer saber las últimas mediciones de una estación, se accederá al cliente que pertenece esta estación y luego a la misma, marcando en el botón al que pertenece esta. El software por su interfaz mostrara en su monitor las últimas mediciones realizadas y en caso de querer una lectura actualizada por parte del usuario, se accederá a el botón de actualizar, el cual expondrá la lectura real o en caso de que la estación no este conectada, la lectura mas reciente.

La interfaz usuario servidor presentará una serie de datos obtenidos de las mediciones como son voltajes de fases, ángulos de fases, corrientes de fases, frecuencias, potencia un menú historial y la fecha de cada una de las mediciones.

Los valores de voltajes de fases, ángulos de fases, corrientes de fases, frecuencias serán valores entregados por parte del microcontrolador siguiendo una estructura de programación interna que será entregada por medio de las tramas en el campo de datos a la estación cliente almacenados en un fichero y entregados al servidor cada cierto instante de tiempo sobre TCP/IP. La interfaz usuario cliente global es una vista, en la pantalla de la computadora, de todos los datos de los equipos de mediciones conectados al sistema de control.

A continuación presentamos una vista de cómo se presenta el ambiente de la interfaz del cliente global con las aplicaciones elementales de un equipo de adquisición de datos.

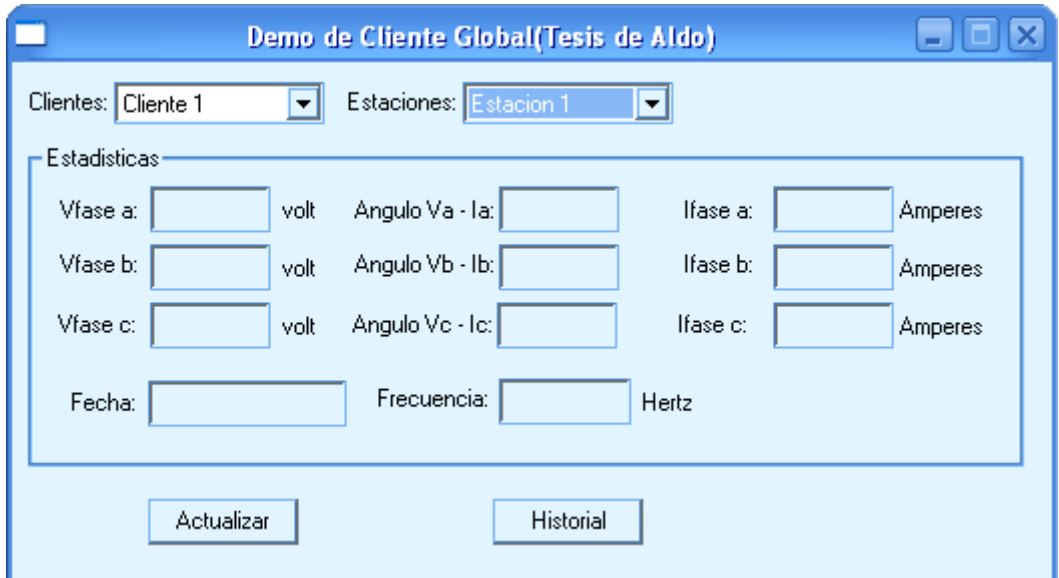

El cliente global se puede ejecutar desde cualquier máquina de la red por vía *socket*, este le pide los datos a las estaciones maestras y por esa misma vía los recibe.

Una aclaración importante en la presentación del cliente global es que se realizó una programación de un objeto que permite hacer una búsqueda en la red de todas las computadoras conectadas, este buscador permite que usted escoja las máquinas conectadas a los equipos de adquisiciones de datos, evitando que a la hora de instalar el software en una computadora tenga que también nombrarla. Con esta aplicación usara el mismo nombre de dominio de la máquina y además conocerá si presenta un equipo de adquisición de datos conectado por su puerto serie o no.

#### **3.5 Interfaz usuario del cliente local o estación maestra**

La interfaz usuario cliente local es un programa con las vistas de los datos de los equipos conectados a una computadora y este solamente se ejecuta en una computadora que tenga equipos de adquisiciones de datos asociados. A continuación presentamos una vista de cómo se presenta el ambiente de la interfaz del cliente local con las aplicaciones elementales de un equipo de adquisición de datos.

En este software se fijan los parámetros que debe tener la comunicación entre la estación local y los diferentes equipos de medición.

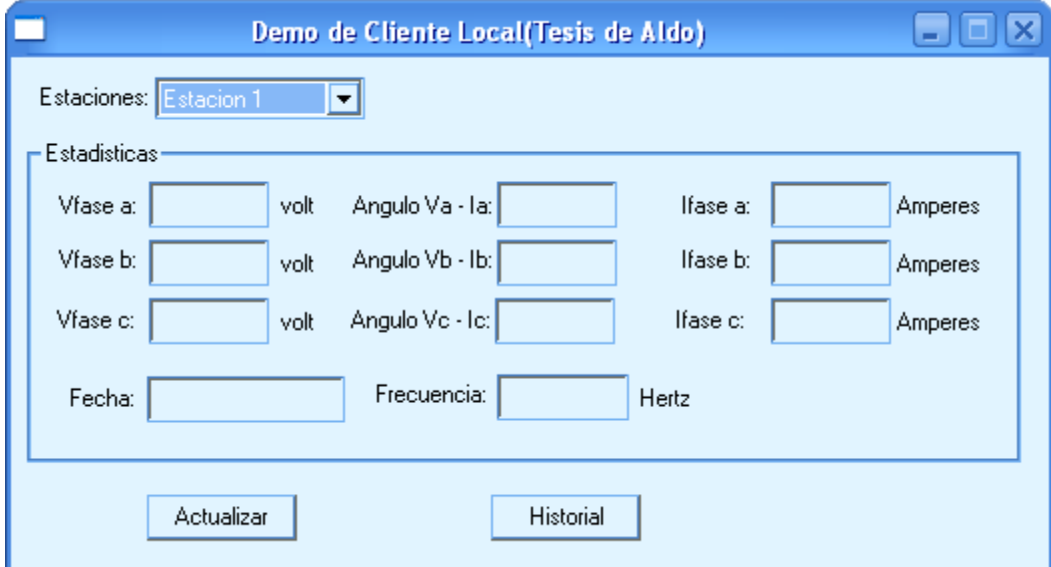

Al ser instalado el software que presenta a la interfaz de usuario del cliente local, el mismo permite que su uso pueda ser transparente para el usuario que emplee este equipo o que muestre su funcionamiento mediante un Icono en el borde inferior del monitor en uso, de esta manera el usuario puede estar o no enterado de esta aplicación, aportando más medidas de seguridad para el sistema. Además, que al ser instalado el software, este presenta una capacidad de espacio en memoria muy reducido siendo esta una ventaja que consideramos de utilidad en el trabajo con el mismo y en el transporte en discos de pequeña capacidad. La manera de establecer la conexión entre la estación maestra y el equipo de medición es mediante el empleo del modo RTU (*Remote Terminal Unit*) a una velocidad de nueve mil seiscientos baud.

En el modo RTU los byte son enviados en formato binario de derecha a izquierda, es decir, los bits menos significativos primeros y los más significativos después. Cada uno tiene un bit de arranque, ocho bits de datos, uno de paridad y uno o dos bit de parada, el número de bits de parada depende de si se emplea o no el bit de paridad, si no se emplea la paridad entonces habrá dos bits de parada, todos juntos, forman un carácter de once bits

En el caso particular de nuestro sistema no se utiliza la paridad ya que en la comunicación se realiza un chequeo de error a nivel de trama (CRC), por lo que este bit de paridad es usado por nosotros, como un bit de marca de dirección que permite despertar al equipo de medición por interrupción.

Cuando un receptor detecta el bit de marca de dirección en uno, por interrupción analizará con el empleo de un pequeño software el carácter siguiente que contendrá un identificador (ID), si coincide con su ID, permanecerá despierto, si no volverá a el estado de reposo.

### **3.6 Interfaz del equipo de adquisición de datos**

La Interfaz del equipo de adquisición de datos está apoyada fundamentalmente en la interfaz de comunicación serie asincrónica del 68HC11E2FN.Este subsistema puede ser utilizado para conectar perfectamente un Terminal o una computadora personal al MCU y permite conectar una red de diferentes microcontroladores con le uso de la comunicación serie asincrónica.

Esta interfase de comunicación serie es un receptor transmisor universal asincrónico (UART) del tipo FULL DUPLEX ,un formato estándar NRZ con un bit de arranque, ocho o nueve bits de datos y un bit de parada donde tanto el transmisor y el receptor son independientes pero utilizan el mismo formato de datos y la misma razón de baud.

El SCI dispone de un generador de razón de baud que contiene las diversas frecuencias a parir del oscilador del microcontrolador, la interconexión con el exterior es a través de los terminales (20) PDO/RXD para la recepción y (21) PD1/TXD para la transmisión. *Ver anexo. (3.1)* 

Estos terminales presentan dos buffers, lo que permite darle un tratamiento fácil a los caracteres en la transmisión o recepción aún cuando exista retrazo en la culminación de un carácter individual.

Los niveles que emplea el microcontrolador son de 0 a 5 volt por lo que es necesario una interfaz para trasladar estos a la norma RS-232 que es la de (+/-12volt).siendo muy empleada para esto la componente (MAX232).

Este receptor posee características para asegurar la alta fiabilidad en la recepción de los datos entre ellos, es de destacar que realiza tres muestreos en las cercanías del medio de cada bit decidiendo por una lógica mayoritaria el nivel de bit, aspecto que valida el nivel del bit censado en caso de ruido de algunas muestras.

## **3.7 Instalación del software**

La instalación del software sobre las máquinas computadoras se realiza siguiendo una serie de pasos que son explicados por una interfaz de usuario para la instalación.

La misma se presenta en un ambiente Windows prediseñado, para que sea similar a otras instalaciones.

A continuación presentamos una vista de esta aplicación.

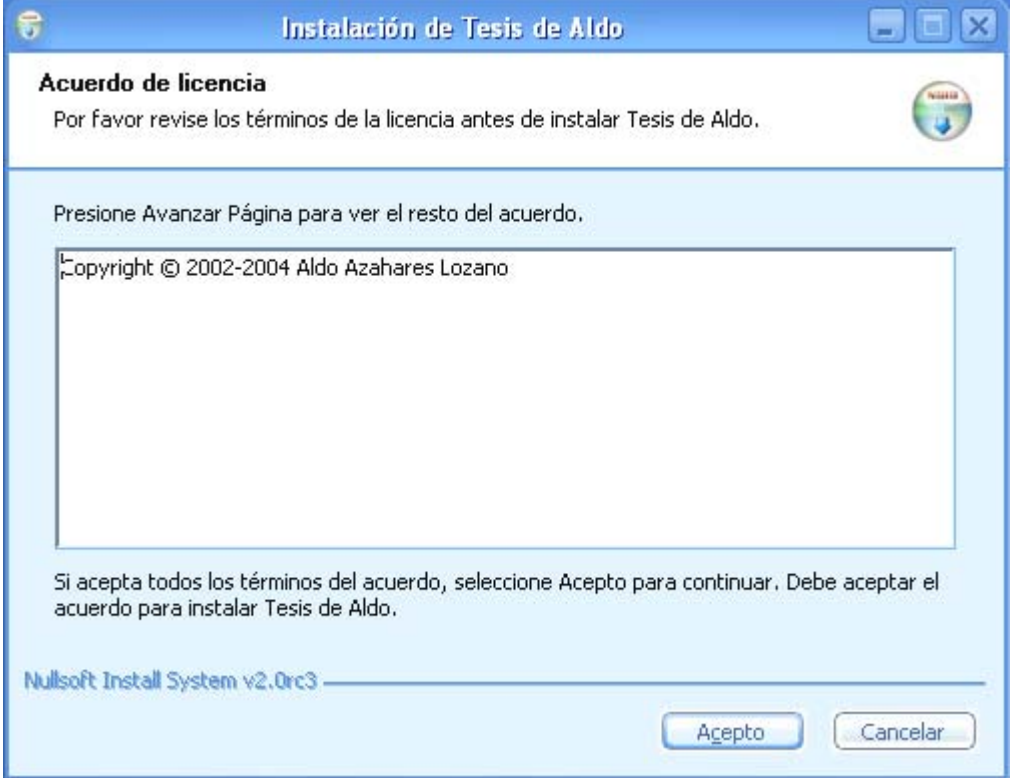

Se accederá al disco de instalación que se tenga a disposición, seguido se activará el Icono de instalación el cuál creará una ventana con opciones y las características que puede brindar la aplicación.

A continuación presentamos una vista en ambiente Windows de la aplicación

.

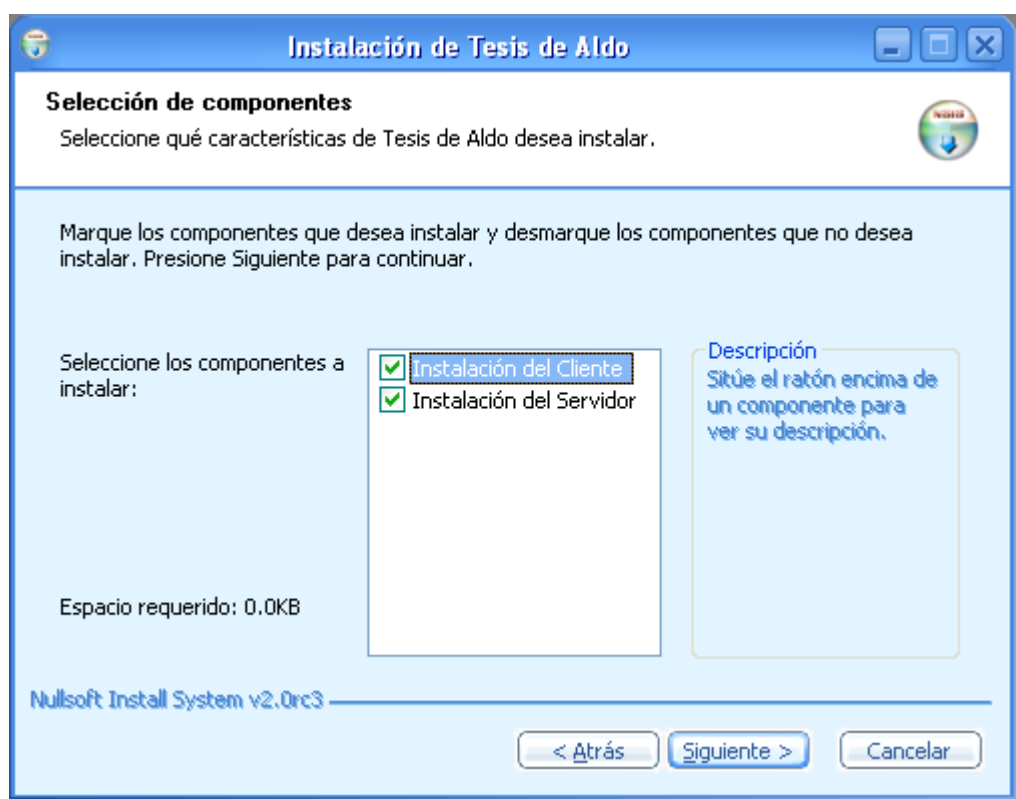

El usuario, tiene una guía de instalación en la aplicación, con datos como el espacio requerido y el espacio en disco disponible para la aplicación, la selección de los componentes que desea y la dirección en la que quiere situar los ficheros. Todos estos datos son presentados en idioma español lo que permite que el personal que lo utilice no tenga que hacer traducciones, evitándose de esta forma errores en la manipulación del programa. Luego de realizar todas estas observaciones, se pulsa el botón de instalación en espera del reloj de barras que mostrará el curso de la instalación.

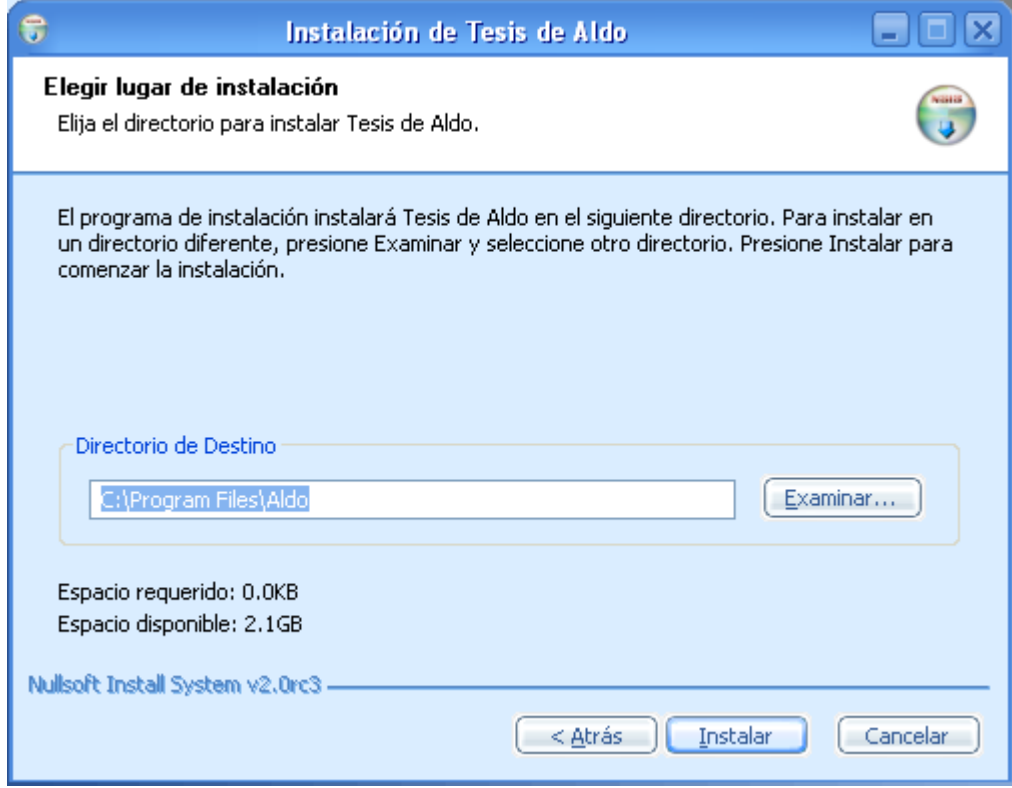

Al concluir la instalación el usuario debe verificar que el equipo de adquisición de datos está bien conectado al sistema, ya que la no conexión del mismo podría presentar eventos confusos para el uso del programa, en ese caso, informará durante el proceso, que no existe equipo alguno conectado al sistema.

### **3.8 Sitio Web**

El sitio Web de todo el sistema de control está diseñado para que sea accedido por cualquier usuario de la red con el permiso mínimo en el rango de responsabilidades.

 El mismo presentará en su página, información de importancia para los operarios teniendo acceso a gráficos y datos del comportamiento del sistema de control.

A continuación presentamos una vista del sitio realizado, el cual tiene los elementos necesarios para presentar la interfaz de comunicación y visualizarla desde cualquier lugar que se tenga acceso a la red.

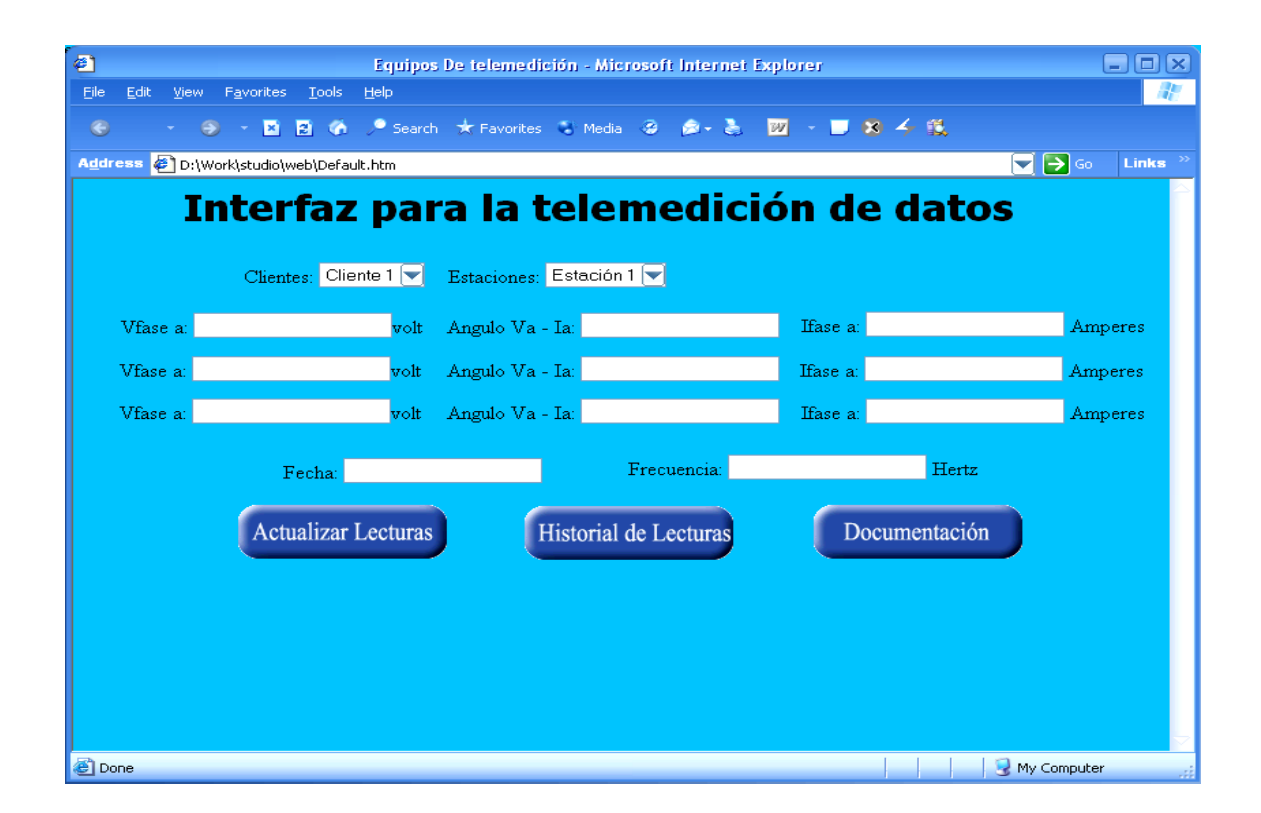

El cambio de parámetros en el sistema con el uso del sitio Web no es permitido ya que este presenta el mínimo de seguridad y para el uso de administración, es el servidor el que esta dispuesto para ello.

## **CONCLUSIONES**

## **CONCLUSIONES**

La inclusión en el diseño de la Estación de Medición de una Unidad Inteligente constituye un paso de avance en el desarrollo de las tecnologías aplicadas a los sistemas de adquisición de datos en la Industria nacional, si se tiene en cuenta la necesidad de la aplicación de procesos mejor controlados y con mayor eficiencia dentro de este campo, lo que nos permite también inclinarnos hacia el desarrollo de este tipo de equipos en el mundo actual, con la utilización de técnicas novedosas en esta esfera.

 Podemos plantear que la novedad del trabajo está en la creación de una interfaz de comunicación que permite la obtención de datos con un costo de producción bajo con el uso de un microcontrolador, en sustitución de otros equipos que realizan operaciones similares, lo que trae sin dudas un aumento considerable en la eficiencia del proceso, así como contribuye a la disminución del costo y a la simplificación del diseño de los equipos.

Mediante este trabajo se posibilita la concentración de las distintas mediciones en una máquina, aspecto fundamental para la realización de estudios energéticos que redunden en una mayor eficiencia de la utilización de la energía eléctrica.

La implementación de un sitio Web que contenga la base de datos de las estaciones y sus mediciones brinda una mayor operatividad del sistema dado el acceso mediante Internet.

Este trabajo constituye un paso inicial en el desarrollo futuro de investigaciones que permitan utilizar las potencialidades que brinda la telemedición a través de las redes de computadoras para la automatización de procesos industriales.

# **RECOMENDACIONES**

# **RECOMENDACIONES**

Continuar trabajando en las interfaz de usuario tanto del servidor como el cliente para perfeccionar la operatividad del sistema.

Trabajar en la dirección de permitir operatividad total previa validación de privilegios a través de la Web.

Culminar la parte de medición correspondiente al sistema lo que posibilitará la realización de pruebas reales.

Desarrollar una interfaz usuario que permita el trabajo de análisis con las diferentes bases de datos de los distintos equipos de medición.

# **REFERENCIAS BIBLIOGRÁFICAS**

# **REFERENCIAS BIBLIOGRÁFICAS**

[1] A. Bruce Carlson: *Communication Systems an Introduction to Signals and Noise in Electrical Communication,* Paul B. Crilly, Janet C. Rutledge, 2003

[2]Álvarez Paliza Félix: *Fundamentos y Aplicaciones de la Familia 68hc11*, Santa Clara, UCLV, 1991.

[3] Burr, Brown: *The Handbook of Personal Computer Instrumentation for Data Acquisition, Test, Measurement and Control,* 4 ed., 1990.

[4] Díaz Torres, Osmelvy: *Interface de Comunicaciones para un Sistema de Control Administrativo y Adquisición de Datos (SCADA),* Ricardo Pino Díaz, tutor, UCLV, (Eléctrica), 2002

[5] Douglas E.Comer: *Redes Globales de Información con Internet y TCP/IP Principios básicos, protocolos y arquitectura*, 3ra Ed., pp95.1995

[6] Eglowstein, Ira: *Friendly Acquisition applications in Windows*, Byte (USA) July 1994, pp. 147-153.

[7] *Embedded Control Aplications Handbook*, INTEL, 1990

[8] García Rodríguez, Alejandro: *TENSODIAG II. Equipo para Diagnostico y Tratamiento de* 

*la Hipertensión Arterial,* Emilio González Rodríguez, UCLV, (Eléctrica), 2000

[9] García Rodríguez, Alejandro: *Sistema de Protección de Sobre Corriente con Procesamiento Digital de Señales*, Dixis Hernández Rojas, UCLV, (Eléctrica), 1994

[10] Lyn, Francis: *Using Programmable Logic Controllers*. **The Computer Applications Journal**, Lune-July, 1992, pp. 28-35.

[11] José Domínguez Hernández: *Introducción a la Transmisión de Datos,* UCLV, 2004

[12] Lorenzo Ginori, Juan V: *Equipos electrónicos para transmisión de datos,* Ciudad de La Habana, Editorial Pueblo y Educación, 1983

[13] Manuel Torres P: *Microprocesadores y Microcontroladores Aplicados a la Industria*, Paraninfo, 1991.

[14]Metrabite:Data Acquisition Catalog y referente Guide,Vol25.,1992

[15] Panter, Philipf: *Communication Systems Design*: *line-of-sight and tropo-scatter Systems*, New York, Mcgraw-Hill, 1972

[16] Pérez Piedra, A. y Moran, O.: *Sistema multipropósito con microcontrolador,* Amilkar Pérez Piedra y Orlando Suárez Moran, Ing. Liliam Ochoa Fajardo, tutor, T .D., UCLV, (Eléctrica) ,1996

[17] RS: *Electronic and Electrical Componentes,* March-June 1993, pp 644

[18] Stalin William:*ISDN and Broadband ISDN with Frame Relay and ATM,* Apendix A/Flow control, error detection and error control, 4ta ed., pp 501-509.

[19] Sklar, Bernard: *Digital Communications: fundamentals and applications,* Upper Saddle River, NJ, Prentice Hall, 1988

[20] Tanenbaum, Andreuw s: *Computer Networks Upper Saddle River*, NJ, Prentice Hall, 1996, pp. 200-202.

[21] Firma ABB . Sitio Web. **(**http://www.abb.com**)**

[22] Firma OMRON . Sitio Web. **(**http://www.omron.com**)**

[23] Firma LG . Sitio Web. **(**http://www.lgis.com/product **)**

[24] Firma SIEMENS . Sitio Web. **(**http://www.siemens.es/index.jsp**)**

[25] Firma SCHNEIDER-ELECTRIC . Sitio Web. (**http://www.schneider-electric.com.co**)

[26] Firma TRIANON . Sitio Web. **(**http://www.trianon.com.pe**)** 

[27] Firma FANOX . Sitio Web. (**http://www.fanox.com**)

[28] Firma SAIA-BURGESS . Sitio Web. **(**http://www.saia-burgess.com/2302.asp**)** 

[29] Firma WASION . Sitio Web. (**http://www.wasion.com**)

[30] United States Patent 6,735,616*: Method and apparatus for remote projecto administration and control* . Sitio Web. **(http://patft.uspto.gov/netahtml/search-adv.htm)**

[31] United States Patent 6,735,706*: Programmable power management system and method*  Sitio Web. **(http://patft.uspto.gov/netahtml/search-adv.htm)**

[32] United States Patent 6,735,704*: Autonomic control of power subsystems in a redundant power system* . Sitio Web. **(http://patft.uspto.gov/netahtml/search-adv.htm)**

[33] United States Patent 6,735,535: Power meter having an auto-calibration feature and data acquisition capabilities**.** Sitio Web**. (http://patft.uspto.gov/netahtml/search-adv.htm)**

[34] United States Patent 6,735,728*: Unidirectional verification of bus-based systems* Sitio Web. **(http://patft.uspto.gov/netahtml/search-adv.htm)**

[35] United States Patent 6,735,535: *Power meter having an auto-calibration feature and data acquisition capabilities*. Sitio Web. (http://patft.uspto.gov/netahtml/search-adv.htm)

[36] United States Patent 6,735,728: *Unidirectional verification of bus-based systems*. Sitio Web. (http://patft.uspto.gov/netahtml/search-adv.htm)

[37] United States Patent 4,954,973*: Microprocessor based tank test management system*. Sitio Web. (http://patft.uspto.gov/netahtml/search-adv.htm)

[38] La base de datos de la oficina de Patentes y marcas de los EUA (USTPO) (United Status Patent and Trademark Office). Sitio Web. (http://patft.uspto.gov/netahtml/search-adv.htm)

[39] La base de datos de la oficina de patentes y marcas de Europa (EPO) (European Patent Office). Sitio Web. (http://www.european-patent-office.org/index.en.php)

[40] La base de datos de la oficina Española de Patentes y marcas (ESPACENET). Sitio Web. (http://www.espacenet.com)

## **ANEXOS**

# **ANEXOS**

Anexo 1.1

# **Wizcon 7 para WINDOWS e INTERNET**

#### **Modelos de Desarrollo**

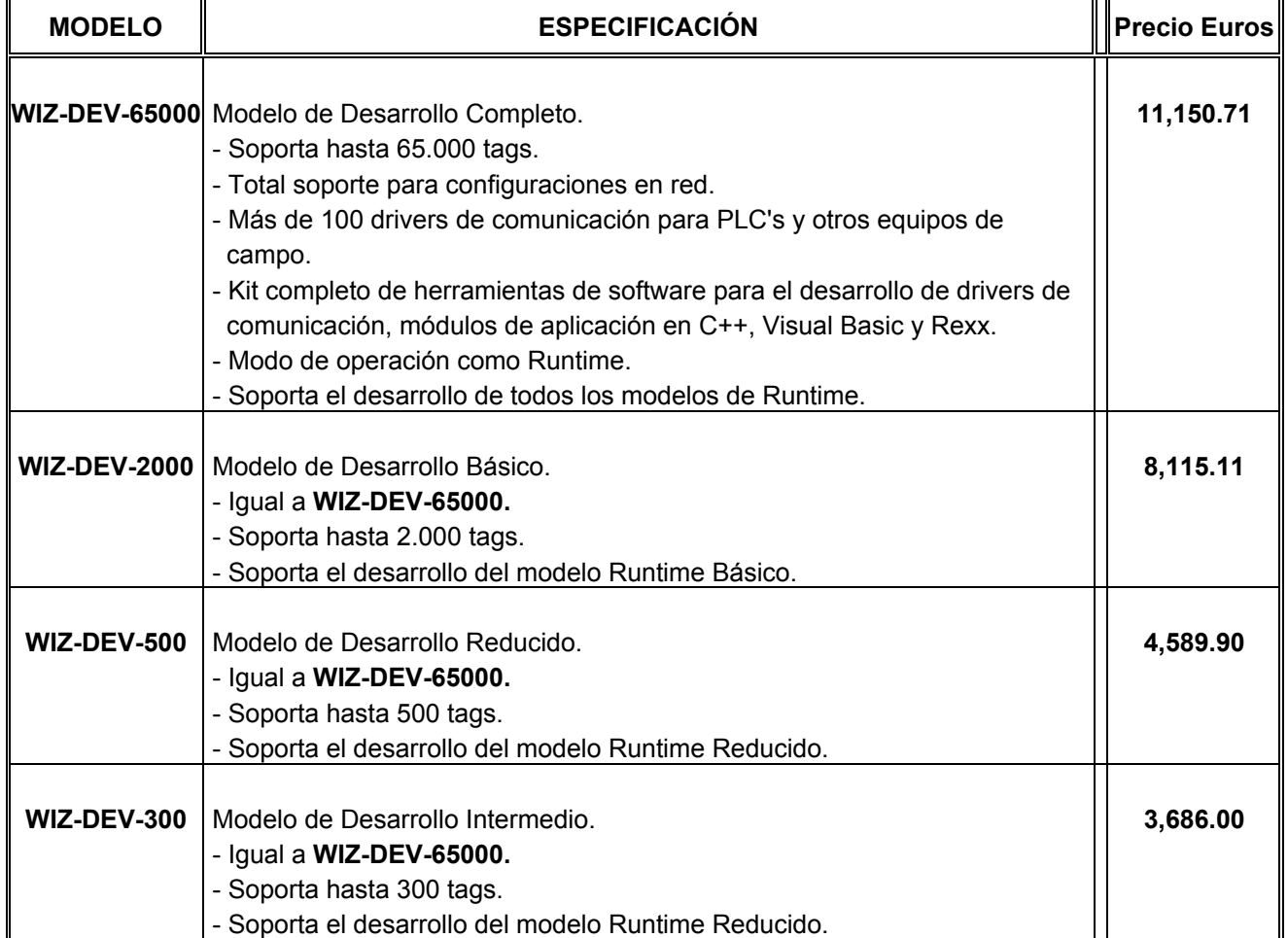

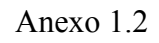

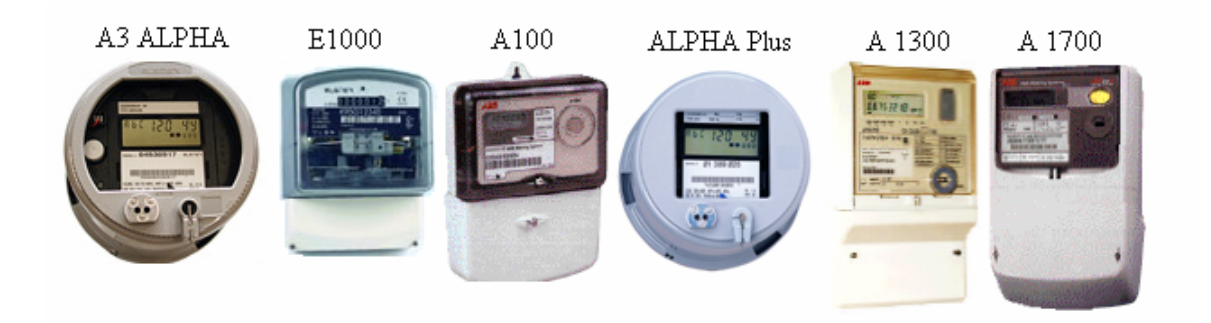

Equipos pertenecientes a la firma ABB (arriba)

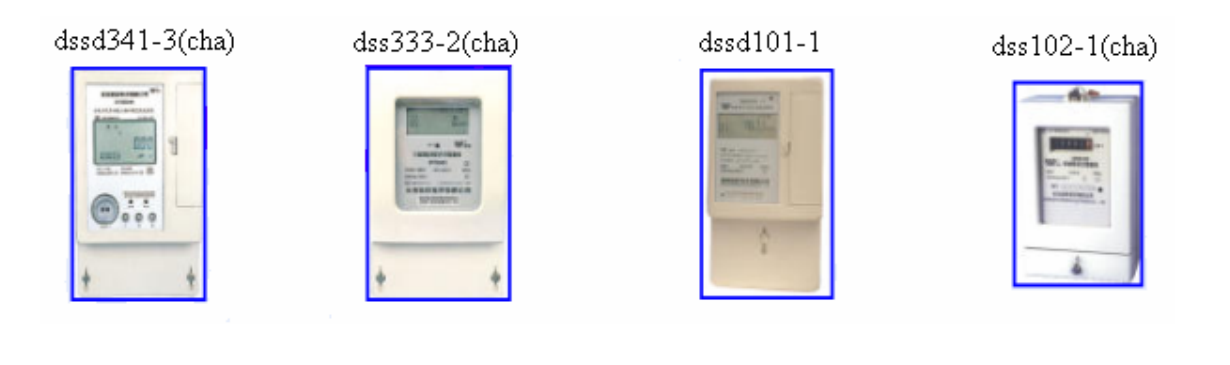

Equipos pertenecientes a la firma WASION (arriba)

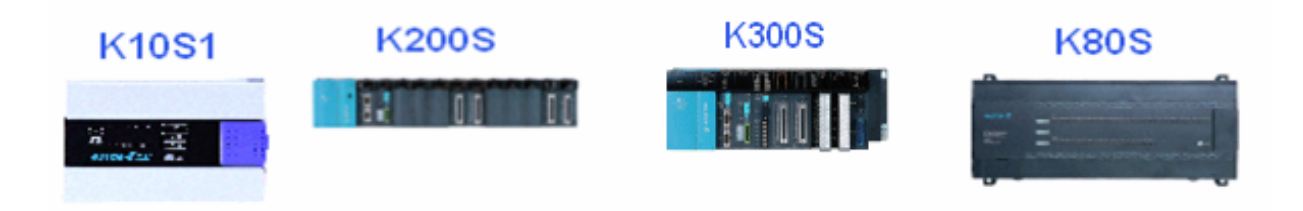

Equipos pertenecientes a la firma LG (arriba)

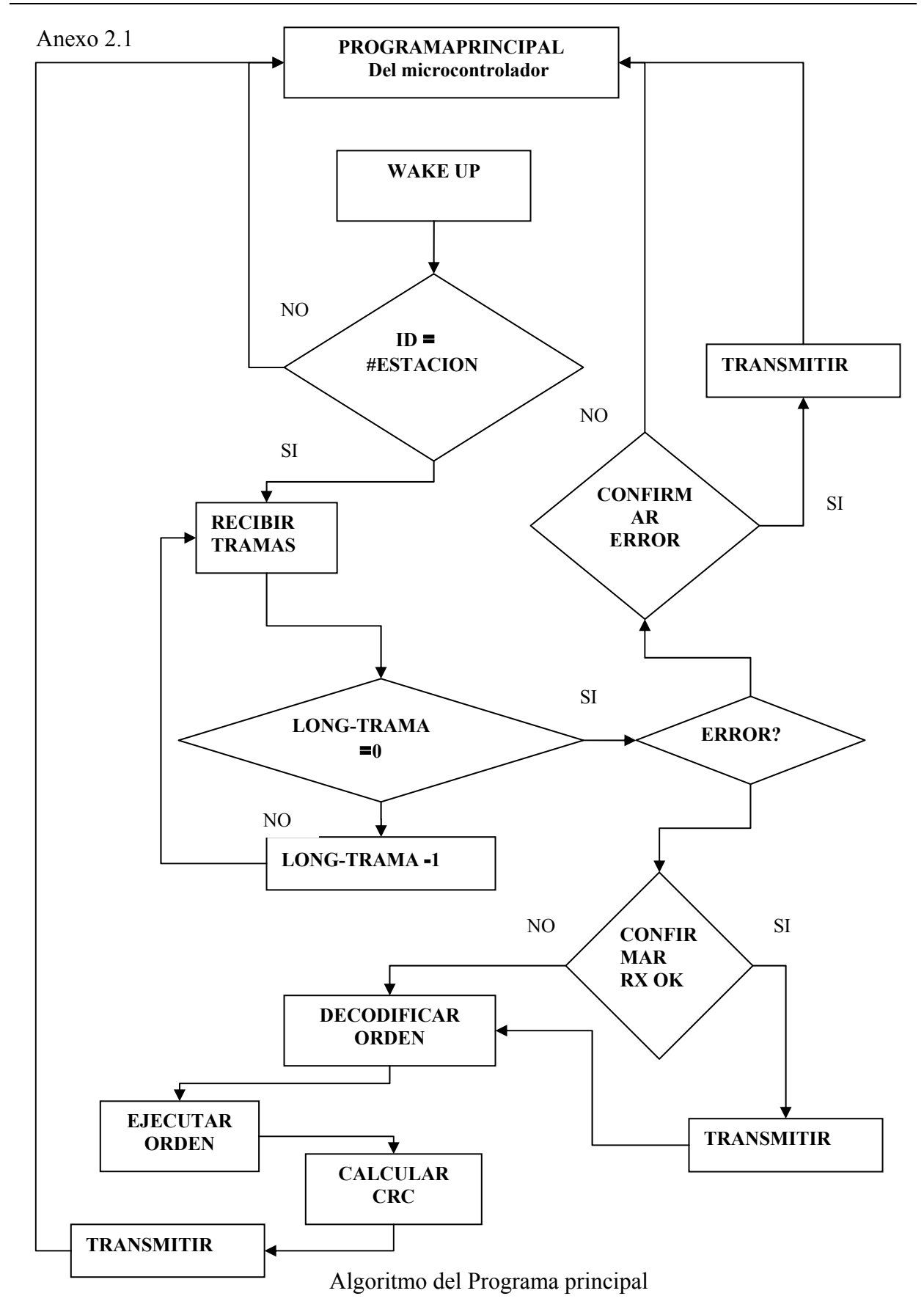

### Anexo 2.2

#### **La Comunicación Serie Asincrónica**

El subsistema para la comunicación serie asincrónica (SCI) puede ser utilizado para conectar una terminal o una computadora personal al MCU. Así como también permite a diferentes MCU distribuidos, conformar una red de comunicación serie.

El SCI es un UART full-duplex, que utiliza un formato standard NRZ con un bit de arranque, 8 o 9 bit de datos y un bit de parada.

Tanto el transmisor como el receptor son funcionalmente independientes pero utilizan el mismo formato de datos y la misma razón de baudios.

El SCI dispone de un generador de razón de baudios programable a diversas frecuencias a partir del oscilador del MCU. La interconexión con el exterior se realiza a través de los terminales PDO/RXD (para la recepción) y PD1/TXD (para la transmisión).

Es de señalar que tanto el transmisor como el receptor están dotados de dos buffers, lo cual permite tratar de forma fácil los datos recibidos o a transmitir, aun cuando la CPU esté retrasada en respuesta a la terminación de un dato individual.

Los niveles de señal empleados por el MCU son de cero a cinco voltios, por lo cual hace necesario que el usuario suministre interfaces para trasladar estos a las normas RS-232,RS-422 o RS-485 que son típicamente de ±12 V.

El formato de datos requiere que se satisfagan las condiciones siguientes:

Una línea en reposo (idle) debe estar en estado de "1" lógico.

Es necesario un bit de arranque para indicar el comienzo de un dato (transmisión de alto a bajo).

Los datos transmitidos o recibidos siempre comienzan por el bit menos significativo.

Un bit de parada (décimo o noveno bit) es fijado a "1" para indicar que la estructura esta completa.

La ruptura (break) es definida, tanto para la transmisión como la recepción, como un "0" lógico para algún múltiplo de la estructura.

El receptor del SCI incluye características muy avanzadas que aseguran alta fiabilidad en la recepción de los datos y un aseguramiento eficiente de la red de comunicación. El reloj de recepción es resincronizado en todas las transiciones de 1 a 0 en la cadena de bits recibidos y no solo al comienzo. Lo cual garantiza que las diferencias en la velocidad entre el dispositivo transmisor y el receptor no son un factor que provoque error en la recepción. Además se realizan tres muestreos en las cercanías del centro de cada bit y la lógica mayoritaria es la que decide el nivel censado en el bit. Sea que si el ruido afectó una de las muestras, el bit recibido aún permanecerá válido.

El receptor del SCI también dispone de la posibilidad de entrar en un modo de reposo (standby), llamado "wake up", que le permite ignorar los mensajes dirigidos a otros receptores. La lógica de que dispone le permite "despertarse" en el instante en que se recibe el primer carácter del mensaje dirigido a él. Esto es muy empleado en redes, pues reduce el trabajo de la CPU.

El receptor del SCI adquiere los datos a través del terminal RXD/PD0 el cual dispone de un buffer y alimenta al bloque de recuperación de datos, el cual opera a una velocidad de desplazamiento dieciséis veces superior a la razón de bits. Está alta velocidad de muestreo permite que el borde delantero del bit de arranque sea localizado de forma más exacta que si se hace a velocidad de recepción.

También esto permite tomar varias muestras a un bit y tomar una decisión inteligente acerca del nivel lógico del bit recibido (aun en la presencia de ruido). Este bloque de recuperación de datos entrega el nivel del bit correspondiente al registro de desplazamiento principal del receptor y eventualmente activa un indicador de presencia de ruido.

El corazón del receptor es el registro de desplazamiento serie, el cual se habilita mediante el bit RE del registro control SCCR2. El bit M del registro de control SCCR1 determina cuando el desplazamiento es de diez ú once bits de longitud.

Después que se detecta el bit de parada de un carácter, el dato recibido se transfiere hacia el registro de datos (SCDR) y se activa el indicador (RDRF) de que el mismo está lleno. Cuando un carácter esta listo para ser transferido hacia el buffer receptor, pero el carácter previo no ha sido leído, ocurre una condición de sobreescritura (overrun). En esta condición el dato no es transferido y se activa el indicador de estado (OR) para señalizar el error.

El bloque de "despertar" (wake-up) utiliza el bit de control WAKE del registro de control SCCCR1 para decidir cuándo utilizar el bit más significativo de la señal (marca de dirección) o un dato de "todos en uno" (línea en reposo) para despertar al receptor.

En una red, sí el bit (WAKE=1), todos los receptores evalúan el primer carácter de un mensaje para decidir si este mensaje está o no relacionado con ellos. Al detectar ellos que hay un 1 en el bit MSB del carácter, les esta indicando que este carácter es la dirección de un nuevo mensaje, lo cual hace que todos despierten y evalúen dicho carácter. Los siguientes caracteres del mensaje deberán tener el noveno bit a 0. También podrá hacerse con 8 bits, pero los caracteres del mensaje solo podrán utilizar los 7 menos significativos para información. Si el receptor detecta que el mensaje no es para é retorna a su condición de "dormir".

### **Registros de Control de la Interfaz de Comunicación Serie (SCI).**

El SCI tiene 5 registros de control: BAUD, SCCR1, SCCR2, SCSR Y SCDR. Sin embargo el registro DDRD y el SPCR relacionados con el puerto D tienen una relación secundaria con el SCI.

El registro DDRD determina que dirección tendrán los terminales del puerto D cuando el SCI deje el control. En ese momento el dato almacenado en el puerto D saldrá por sus terminales. Si se programa el puerto D en el modo OR alambrado (lo cual se realiza en el registro SPCR), esto permanecerá aún con el SCI o el SPI funcionando.

El Registro BAUD (102BH) se utiliza para seleccionar la razón de baudios (aquí es igual razón de baudios y razón de bits) para las operaciones del SCI.

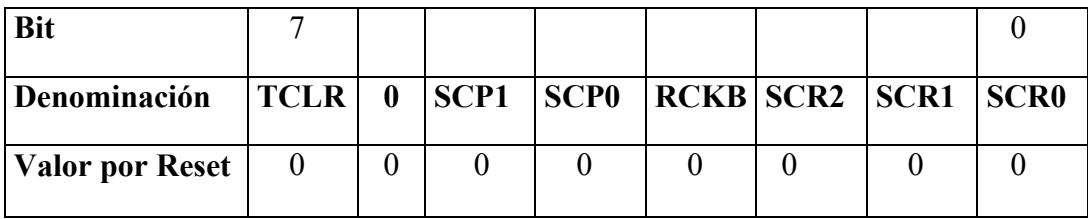

# **BAUD (Registro de control de la velocidad de Baudios)**

Normalmente este registro se programa una sola vez, durante la inicialización del SCI, para establecer la velocidad de la comunicación. Ambos, transmisor y receptor, emplean la misma razón de bits.

Una cadena de dos divisores binarios se utiliza para determinar la razón de baudio a partir de la frecuencia del cristal que emplea el MCU.

**SCP1 - SCP0** (SCI Baud-Rate Prescale Select) - Estos dos bits seleccionan el factor de preescala para el generador de razón de baudios del SCI. La frecuencia de salida de este preescalador determina la más alta razón de baudios utilizable en el sistema.

 Estos bits seleccionan un factor de división de uno, tres, cuatro o trece. La salida de esta primera etapa de la cadena divisoria excita a una serie de etapas divisorias por dos.

 En la Tabla siguiente se muestran las más altas razones de baudios que se obtienen para varias frecuencias de cristal y factores de pre-escala.

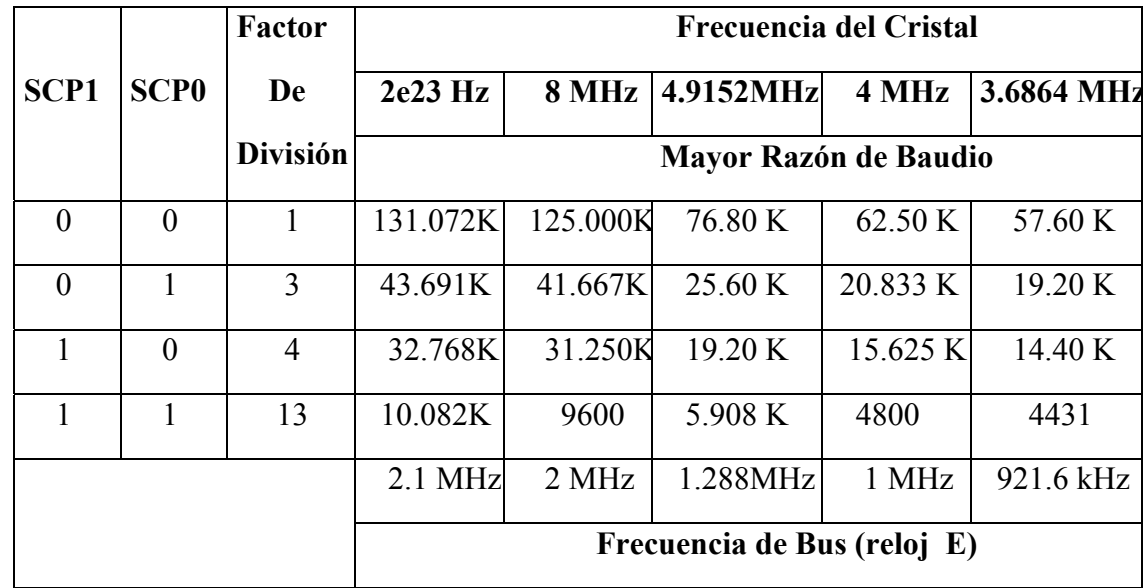

**SCR2 - SCR0** (SCI Baud-Rate Select). Estos tres bits son utilizados junto a los selectores de pre-escala para determinar la razón de baudios del SCI, pues ofertan mayores posibilidades para obtener frecuencias standard o cercanas a ellas. O sea que los bits SCP1 y SCP0 determinan la mas alta razón de baudios y los bits SCR2 - SCR0 seleccionan un submúltiplo de 2 (÷1,÷2,÷4, ÷6.... ÷128) de la más alta razón de baudio. El resultado de estos dos divisores trabajando, es la razón de baudios del receptor por dieciséis y la del transmisor dividido por dieciséis. En la Tabla siguiente se muestran todas las combinaciones de estos tres bits a distintas frecuencias típicas de cristal.

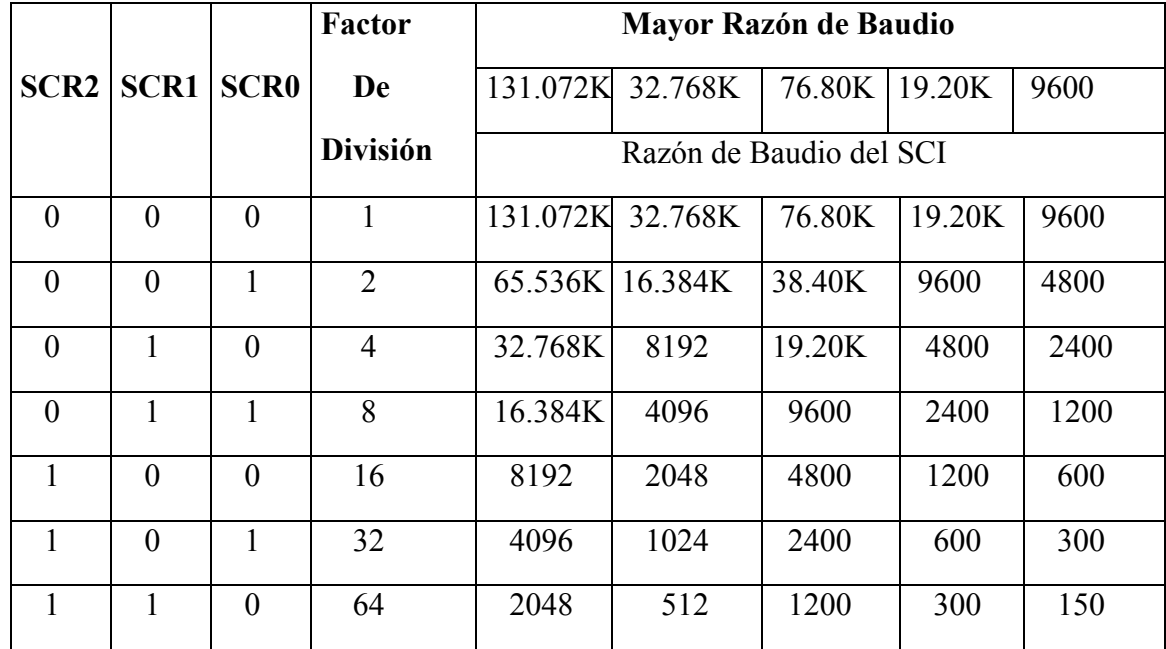

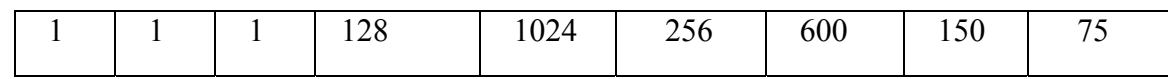

Los bits TCLR y RCRB son solamente empleados en los modos de prueba a nivel de fábrica. El Registro de Control SCCR1 (102CH) es utilizado para determinar la longitud de la palabra de datos y seleccionar el método utilizado para la función "Despertar" (wake-up).

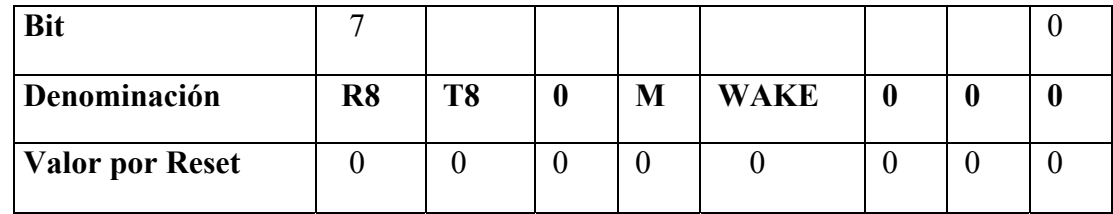

#### **SCCR1 (Registro de control uno, del la Interfaz de Comunicación Serie)**

**R8** (Receive Data Bit 8) - Cuando el bit M está en "1", este bit actúa como una localización de almacenamiento para el noveno bit del carácter recibido. El noveno bit es transferido hacia aquí en el mismo instante en que los 8 bits restantes son transferidos desde el registro de desplazamiento hacia el registro de datos (SCDR).

**T8** (Transmit Data Bit 8).

**M** (SCI Character Lenght) - Define la longitud del carácter.

"0" - 1 bit arranque, 8 bits de datos, 1 bit de parada.

"1" - 1 bit arranque, 9 bits de datos, 1 bit de parada.

**WAKE** (Wake-Up Method Select) - Este bit selecciona el método de "Despertarse" (Wake-up) el receptor.

"0" - con la línea en reposo.

"1" - con marca de dirección.

El Registro SCCR2 (102DH) contiene los bits que controlan la habilitación o inhabilitación de las diferentes funciones del SCI.

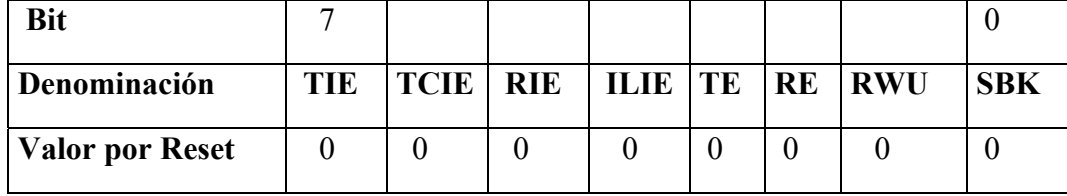

**SCCR2 (Registro de control dos, del la Interfaz de Comunicación Serie)** 

**TIE** (Transmit Interrupt Enable).

**TCIE** (Transmit Complete InterruptEnable).

**RIE** (Receive Interrupt Enable) - Este bit habilita la interrupción del SCI en recepción. Una interrupción será solicitada cuando el registro de recepción de datos esté lleno (bandera RDRF) o cuando se presente un error sobrescritura (bandera OR). Luego cuando el bit RIE es:

"1" - SCI es interrumpido si RDRF o OR = 1

"0" - Inhabilitada la interrupción por RDRF u OR

**ILIE** (Idle-line Interrupt Enable) - Este bit cuando es fijado a "1", habilita la interrupción cuando el receptor detecta que la línea está en reposo (IDLE); lo cual es indicado a través de la bandera de estado (IDLE).

Sí el bit ILIE esta a:

"1" - SCI se interrumpido si IDLE = 1

"0" - Inhabilitada la interrupción por IDLE.

**TE** (Transmit Enable).

**RE** (Receive Enable) - Este bit es el que controla la habilitación o no del receptor del SCI.

"1" - El receptor es habilitado.

"0" - El receptor es inhabilitado.

Cuando el receptor del SCI está inhabilitado las banderas de estado RDRF, IDLE, OR, NF y FE no pueden ser fijadas a "1". Si estas estuvieran fijas a "uno" cuando el bit RE es llevado a esas "cero", esto no provoca que esas las banderas sean limpiadas.

**RWU** (Receiver Wake-Up) - Este bit es el que pone al receptor a dormir y habilita la función "Despertar" (Wake-up). Cuando el bit RWU es "0" la función despertar no está habilitada. Si el bit RWU es fijado a uno, el receptor del SCI es puesto en el modo de reposo (standby), siendo inhibidas las interrupciones relacionadas con la recepción y solo funciona cuando se encuentra la condición previamente fijada en el bit WAKE del registro de SCCR1 (con la línea en reposo o con marca de dirección). Inmediatamente que es despertado el receptor, el bit RWU se pone a cero.

#### **SBRK** (Send Break).

El Registro de Estado SCSR (102EH) posee 7 bits indicadores de estado, asociados con el sistema de comunicación serie.

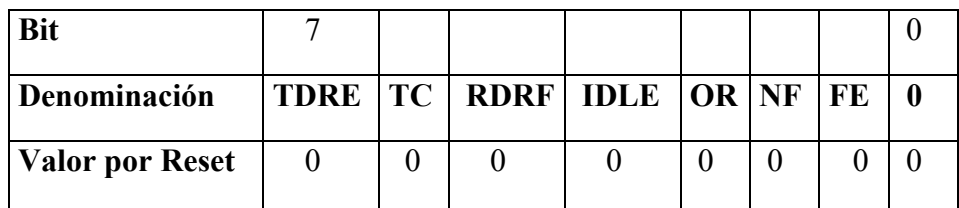

#### **SCSR (Registro de Estado, del la Interfaz de Comunicación Serie)**

Algunos de estos bits generan solicitudes de interrupción, mientras otros simplemente indican errores en la recepción de un carácter. Estos bits de estado se fijan automáticamente a "1" en correspondencia con las condiciones que hayan sido detectadas por la lógica del SCI. Una vez que son fijados estos bits, ellos permanecerán en ese estado hasta que por software se ejecute su desactivación.

**TDRE** (Transmit Data Register Empty).

**TC** (Transmit complete).

**RDRF** (Receive Data Register - Full) - Este bit es fijado automáticamente a "1" cuando se produce la transferencia de un carácter del registro de desplazamiento al registro de datos (SCDR). Cuando esta a "0" es que nada ha sido recibido desde que se leyó el último carácter del SCDR. Esta bandera es limpiada al leerse el registro de estado SCSR seguido por una lectura del registro de datos SCDR. Cuando las banderas NF y FE son fijadas en el mismo instante que la RDRF, la limpieza de RDRF también las limpia a ellas.

**IDLE** (IDLE- Line Detect)

 "0" - Indica que la línea RXD está activa o que ésta nunca ha estado activa desde que se limpió este bit.

 "1" - Indica que la línea RXD está en reposo. La bandera se desactiva al leerse el registro de estado SCSR seguida de una lectura del registro de datos SCDR; si IDLE estaba a "1".

**OR** (Overrun error)

"0" - No hay error de sobreescritura.

 "1" - Indica que otro carácter fue recibido y que está listo para ser transferido al registro de datos, pero que el carácter que esta ahí aún no ha sido leído. En esta situación el carácter que provoca la sobreescritura se pierde y se preserva el que estaba en el SCDR. Las banderas NF y FE están asociadas al carácter que ya está en el registro de datos, nunca con el carácter que provoca el error de sobreescritura. De forma análoga a las anteriores banderas, la limpieza de la misma se hace leyendo el registro de estado SCSR; seguido de una lectura SCDR.

**NF** (Noise Flag).

"0" - No ha sido detectado ruido en la recepción.

 "1" - Indica que la lógica de recuperación de datos ha detectado ruido durante la recepción del carácter que esta en el registro de datos (SCDR). Esta bandera no es fijada hasta que la bandera RDRF sea fijada al final de la recepción de un carácter. La limpieza de esta bandera es ejecutada de forma análoga a las anteriores.

**FE** (Framming error) - Cuando se detecta un bit de cero lógico, en vez de un bit de parada, esta bandera se fija a "1". Al igual que la bandera anterior, la limpieza de ella es ejecutada al leerse el registro SCSR y el registro SCDR.

El Registro de Datos SCDR (102FH) del SCI esta constituido por dos registros separados. Cuando el SCDR es leído, realmente se lee el registro de solo lectura RDR. Cuando se escribe en el SCDR, se escribe realmente en el registro de solo escritura TDR.

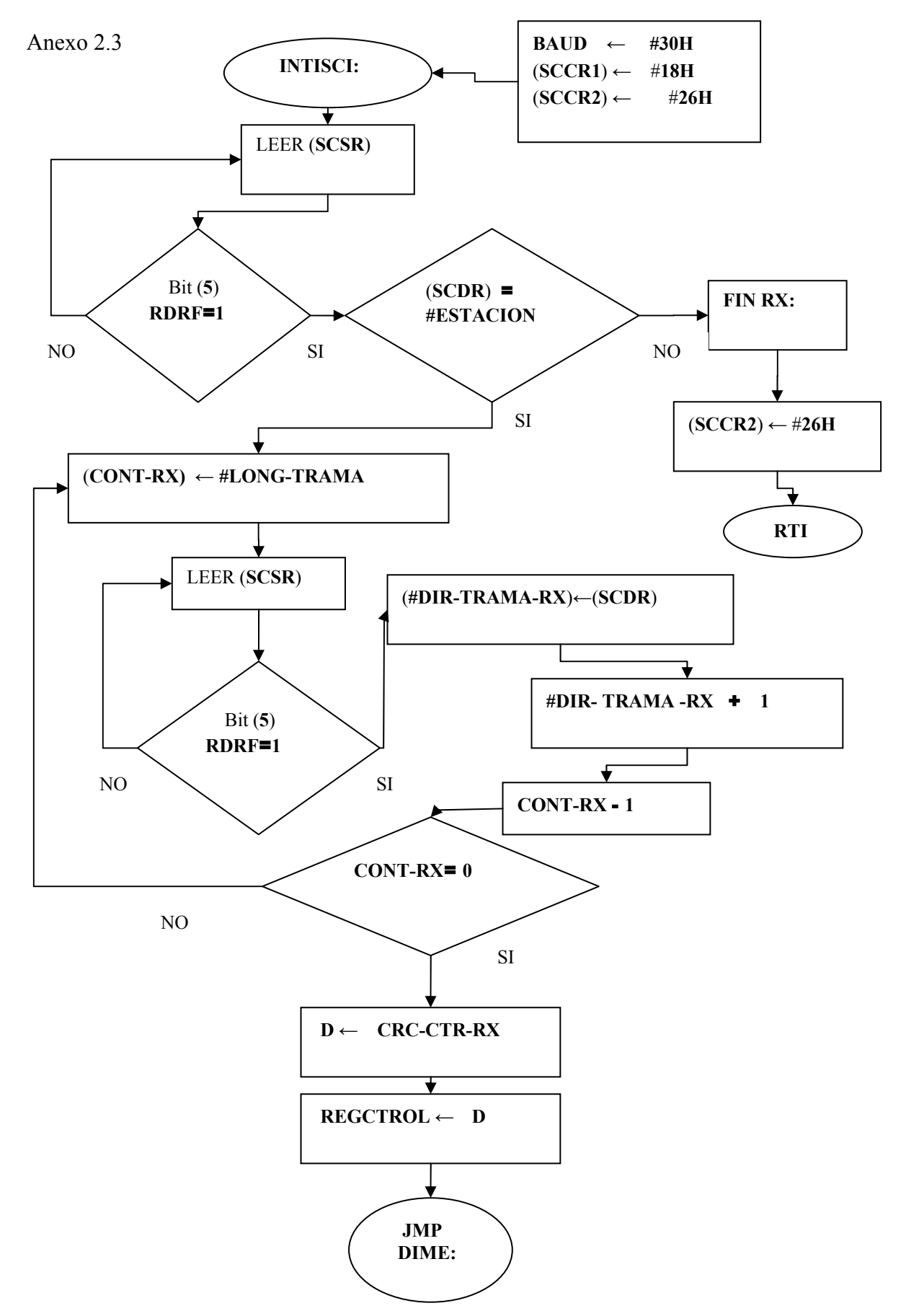

Algoritmo de la Función de recepción del programa.

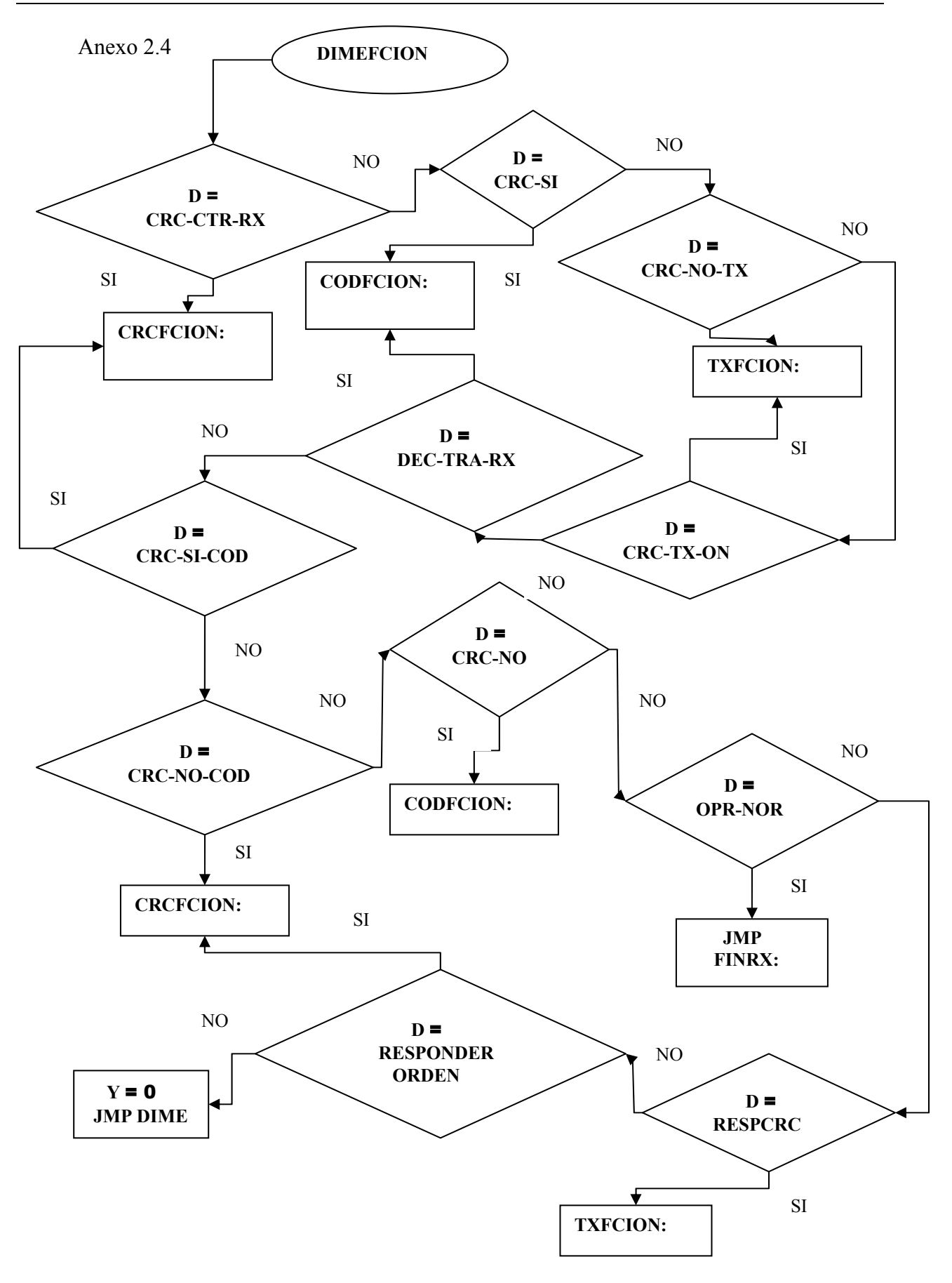

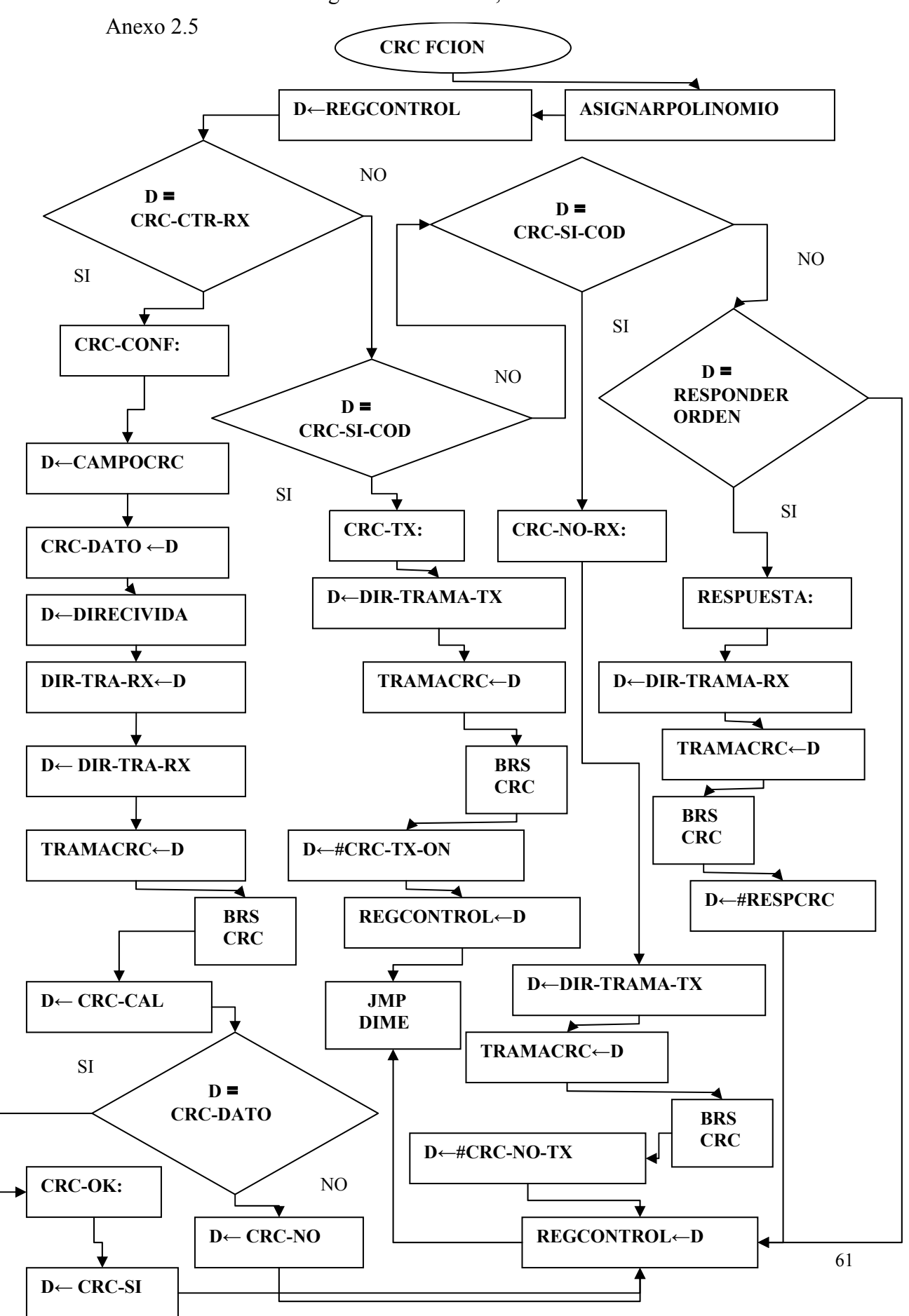

Algoritmo de control, de la función CRC.

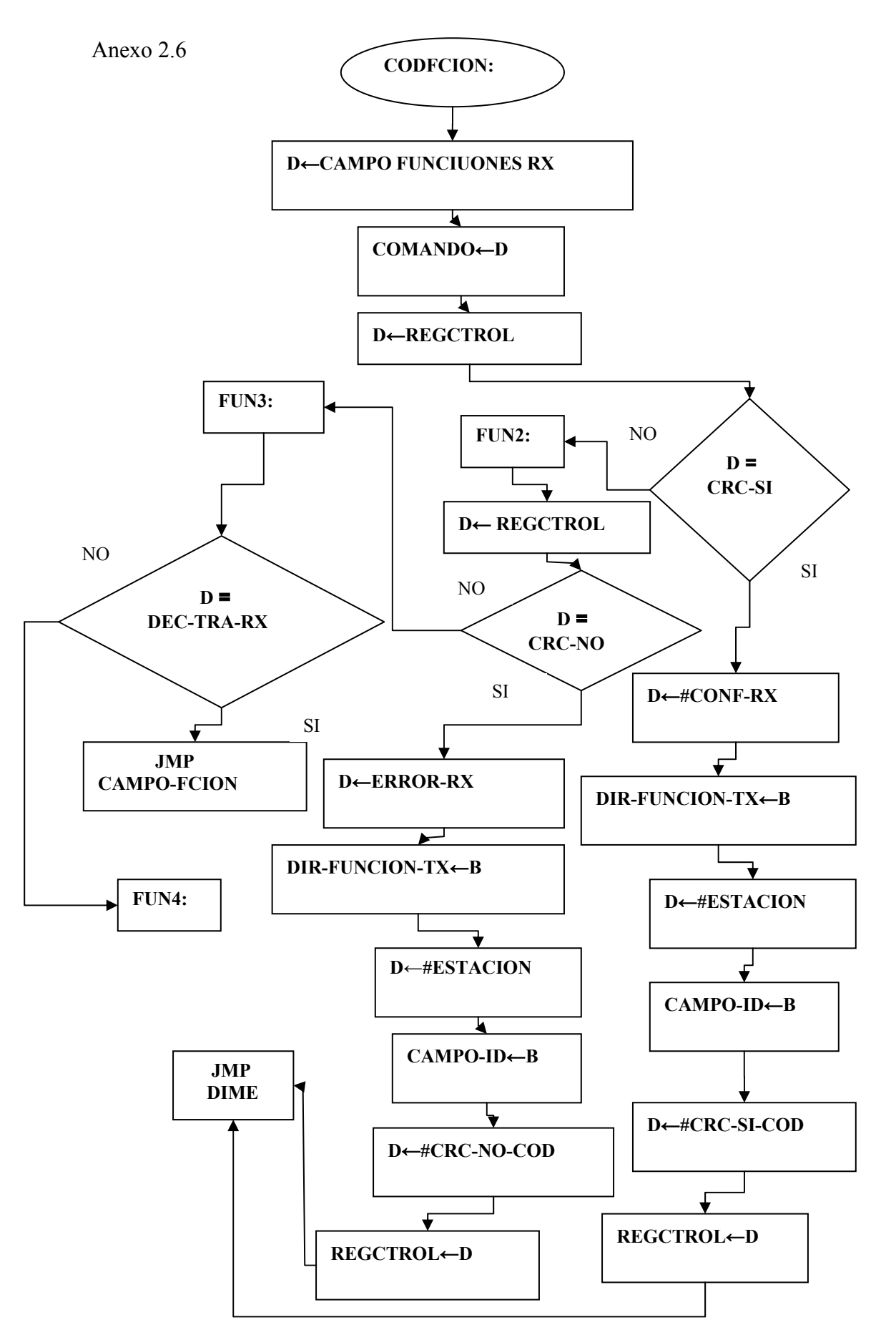

Algoritmo de control de codificación y decodificación de los comandos.

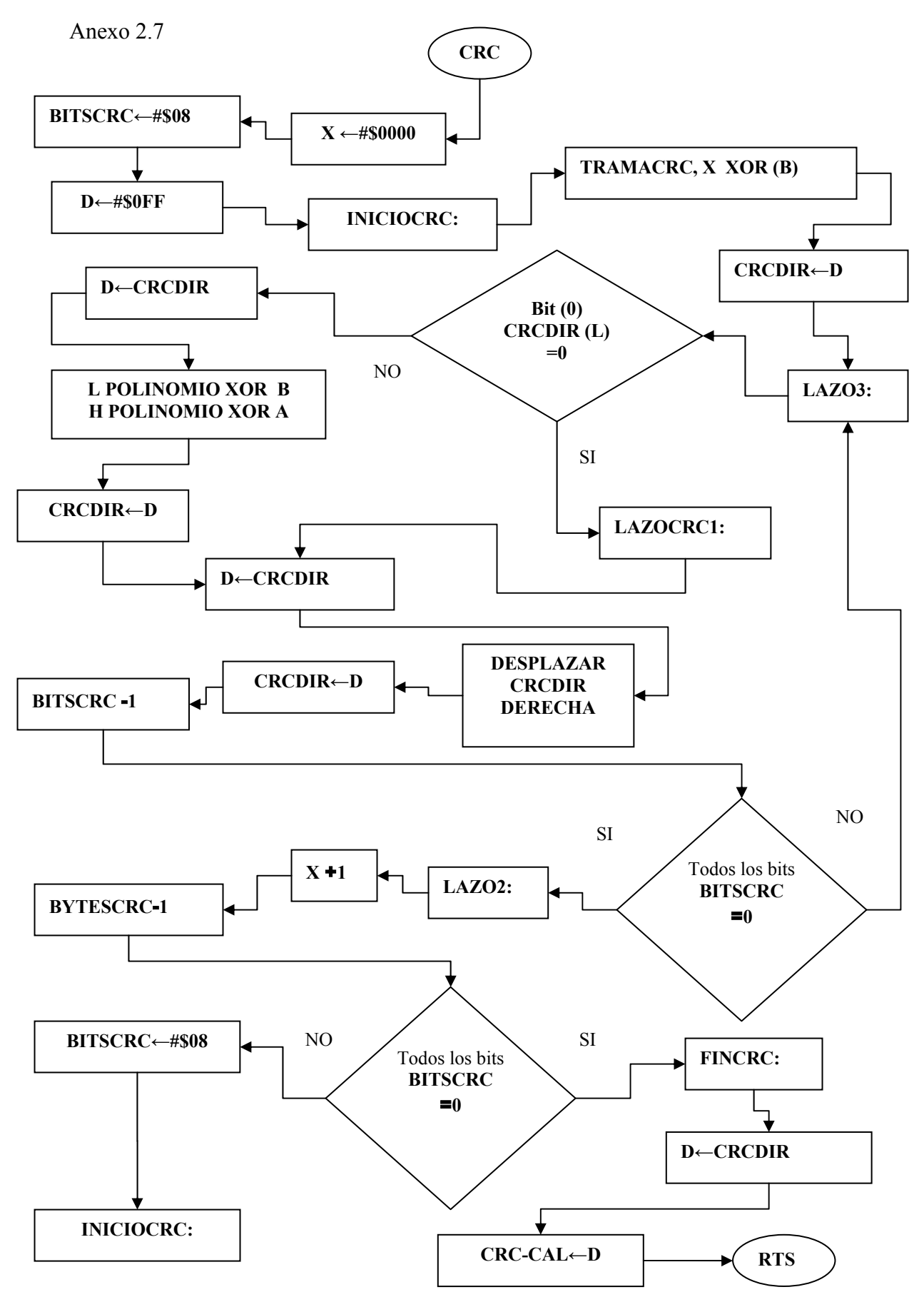

Función de cálculo de código de redundancia cíclica.

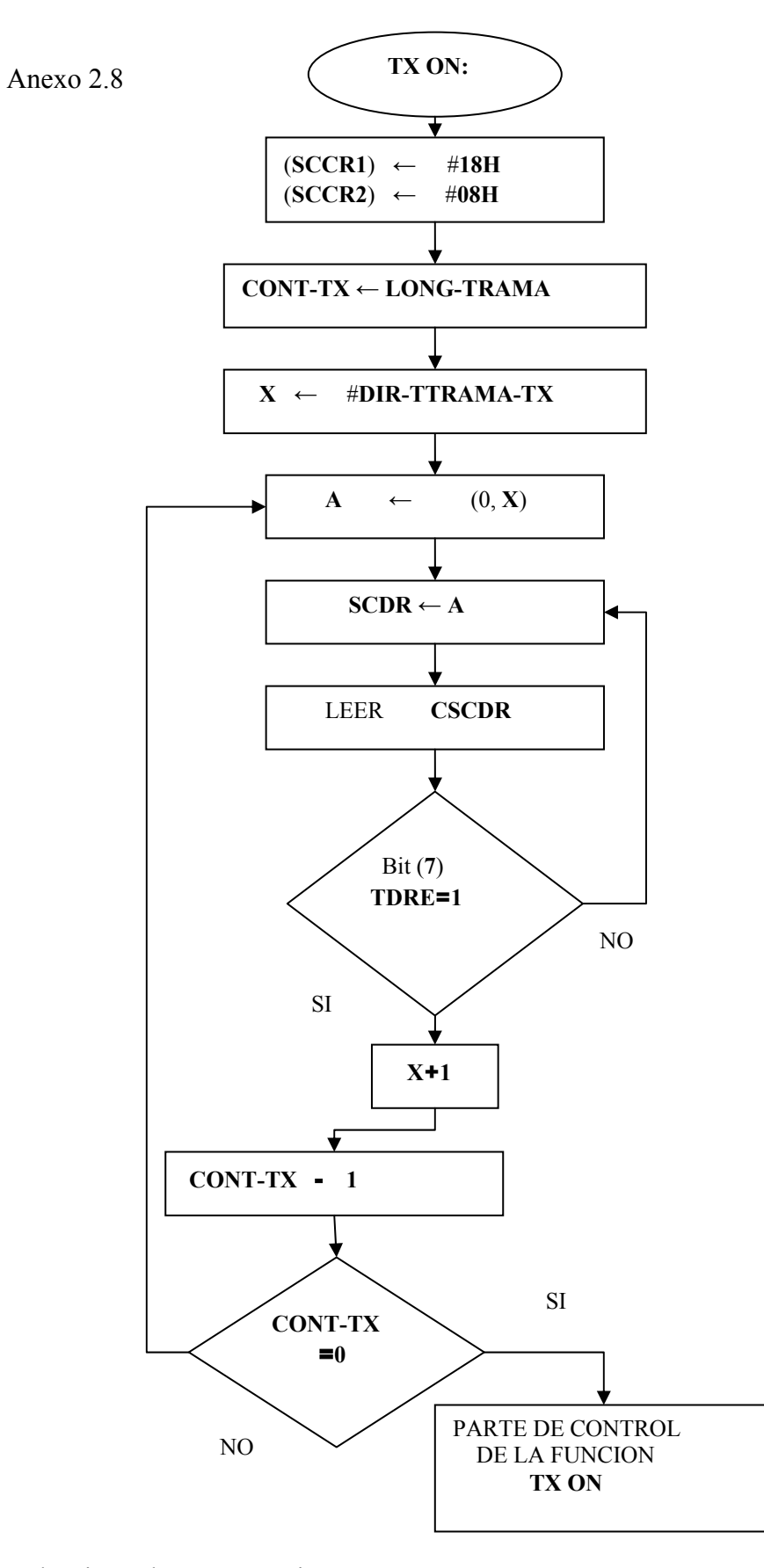

Algoritmo de programación de la función de transmisión
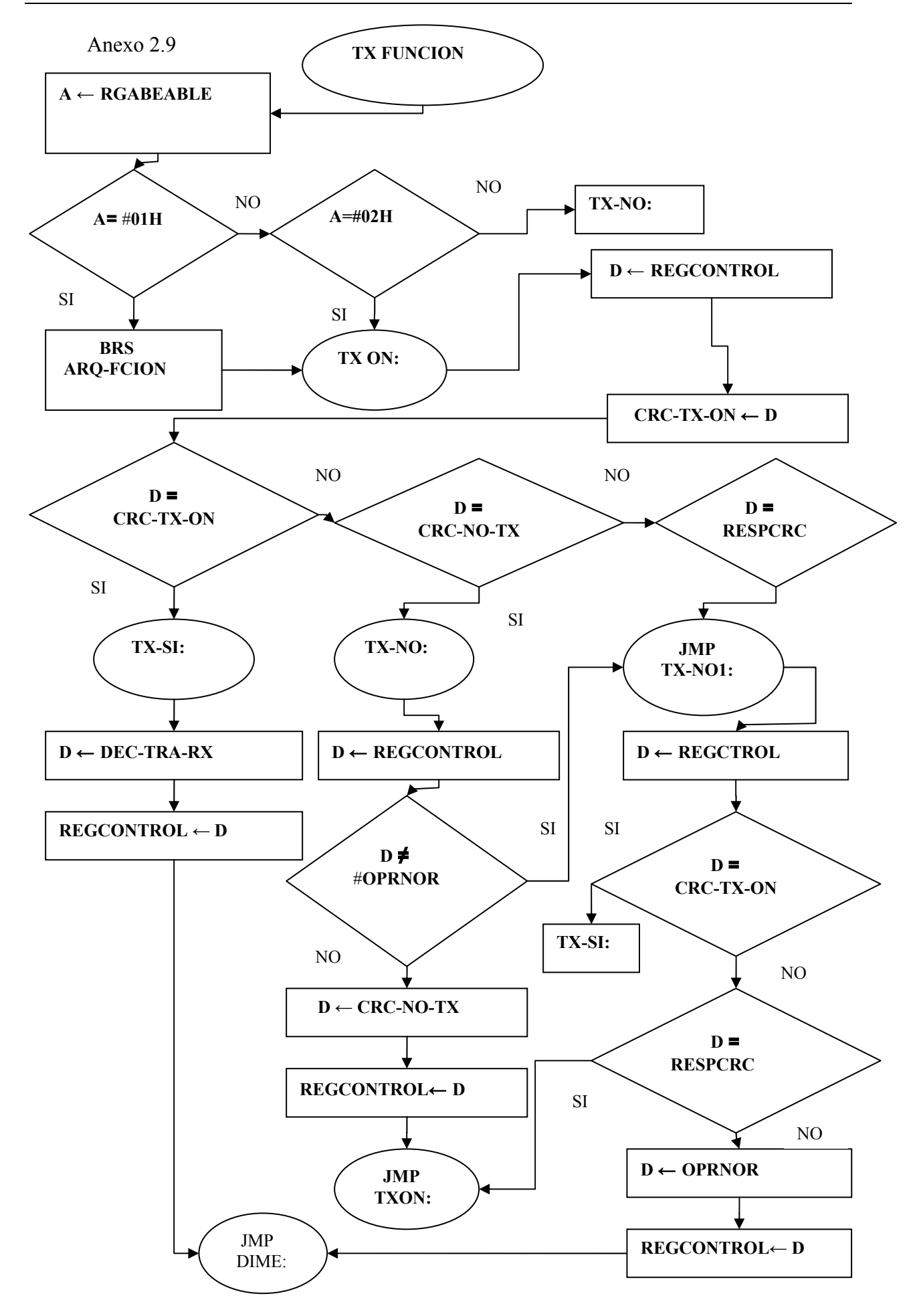

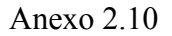

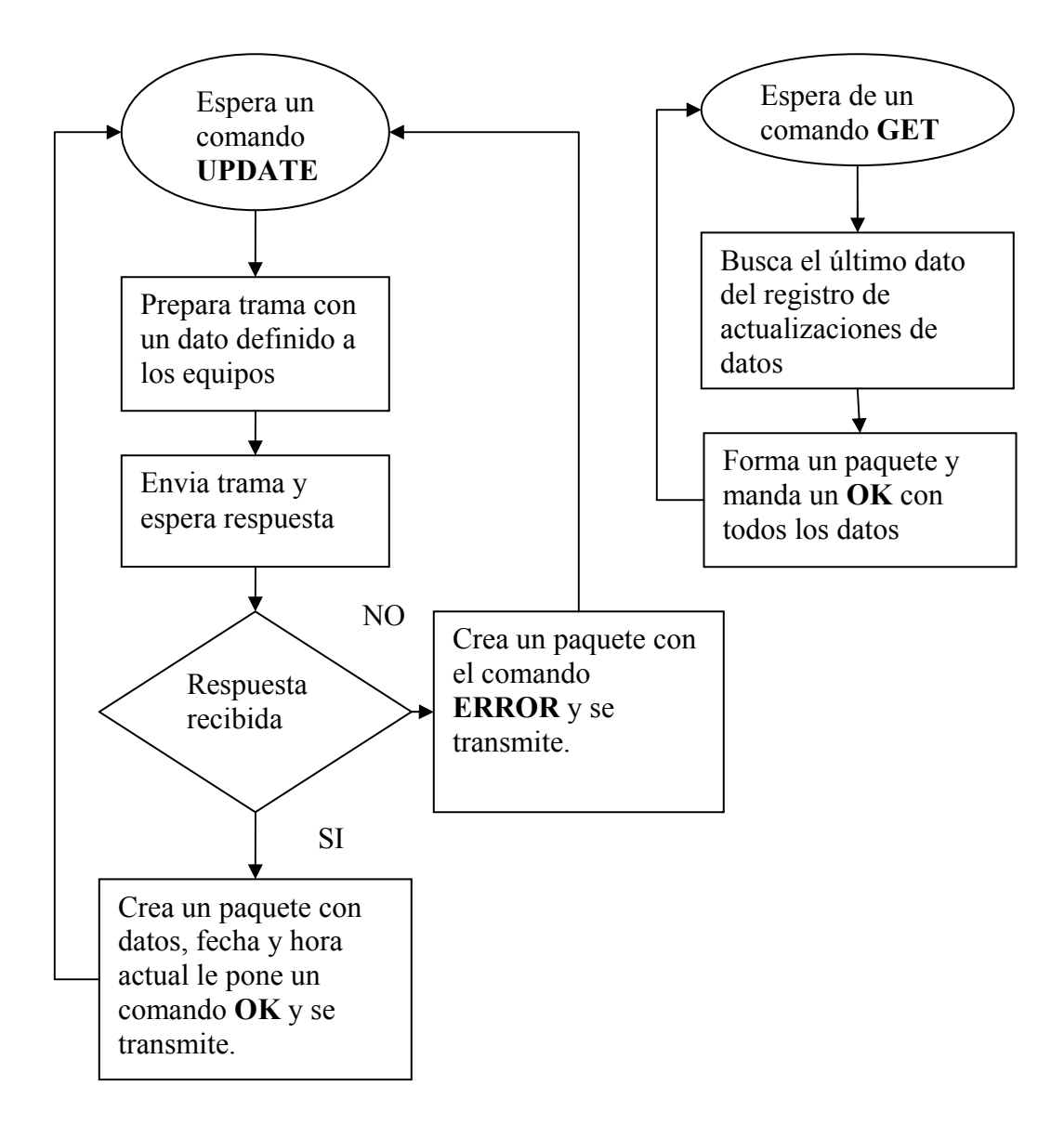

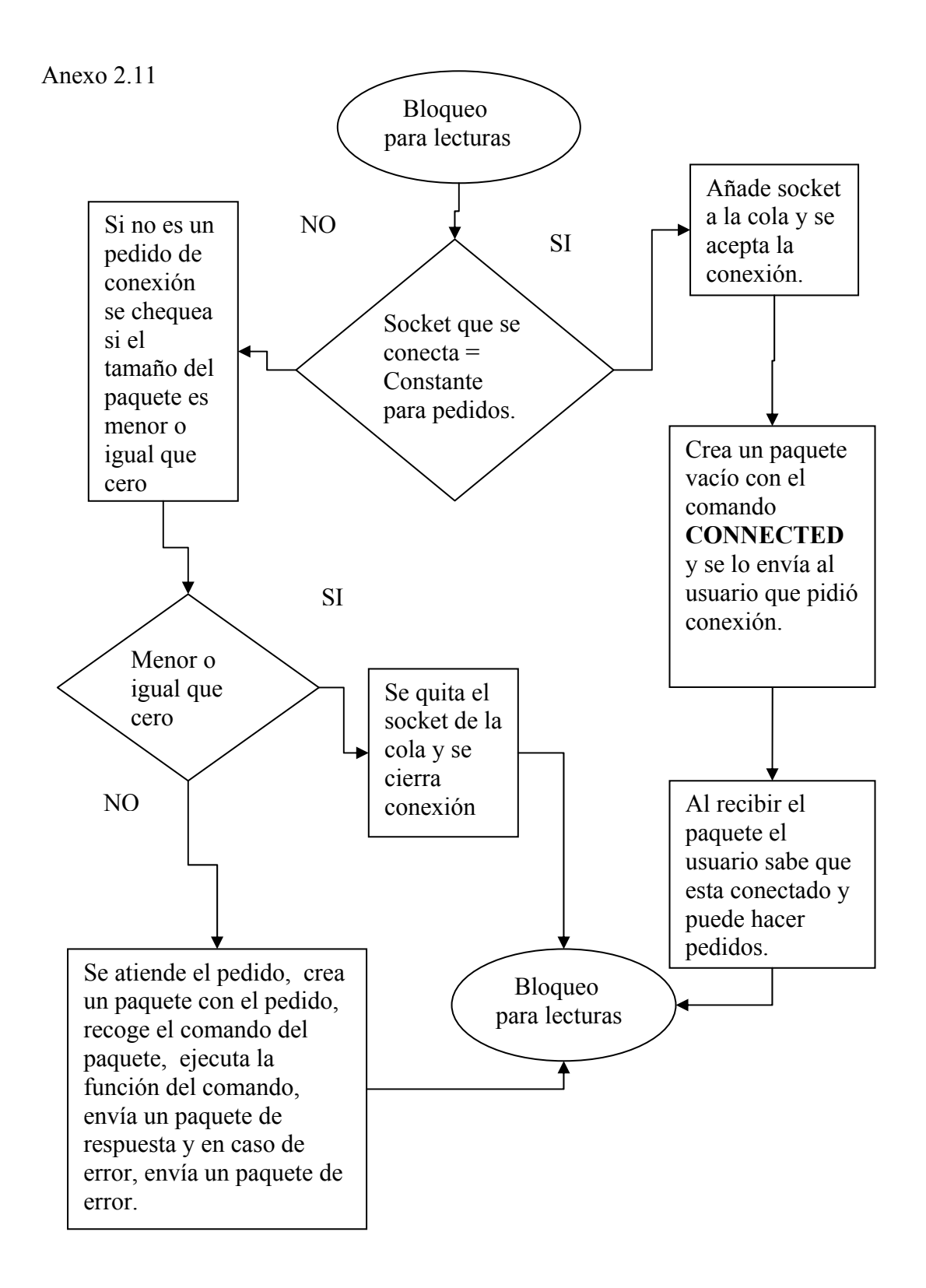

Algoritmo de programación del servidor

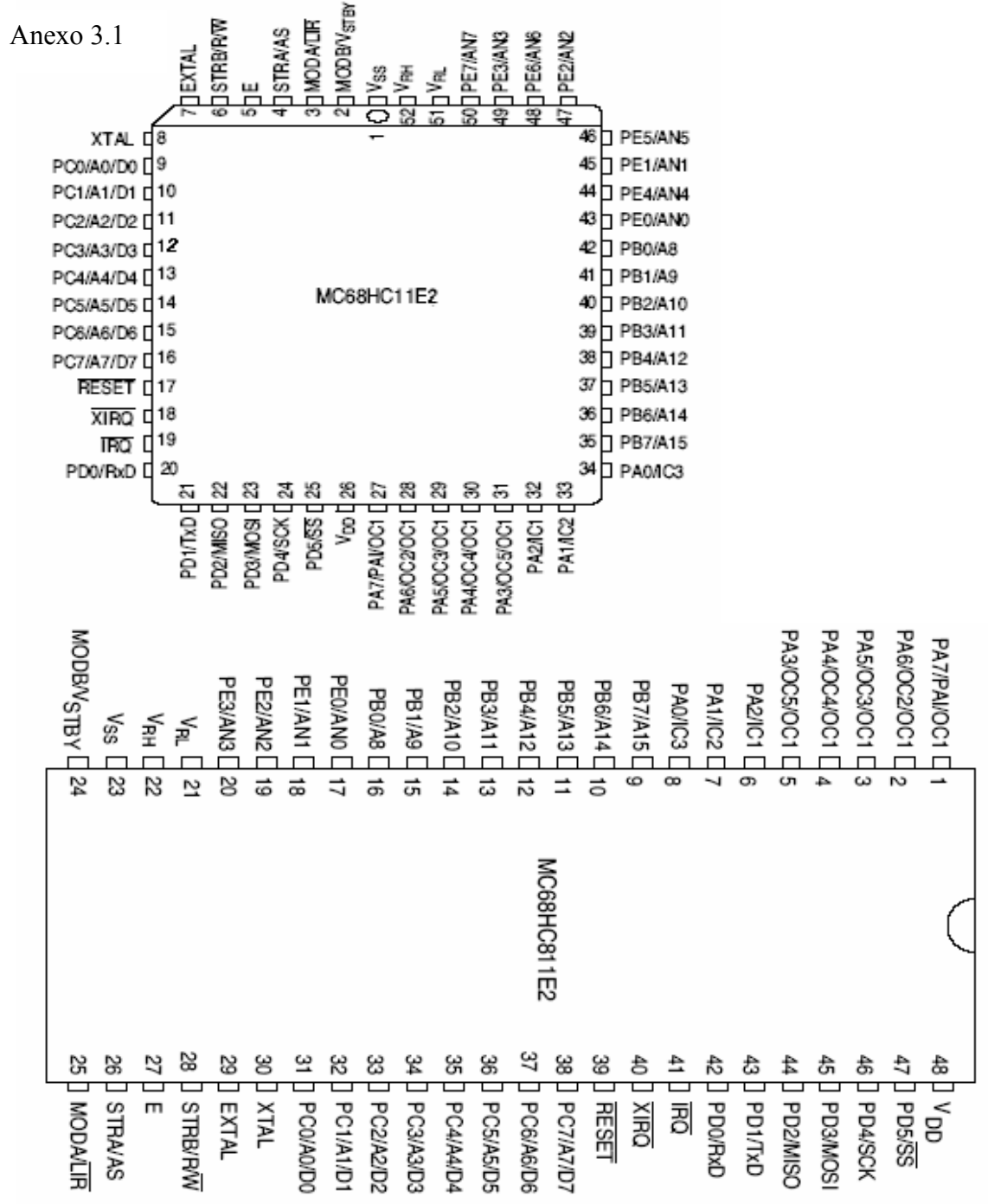

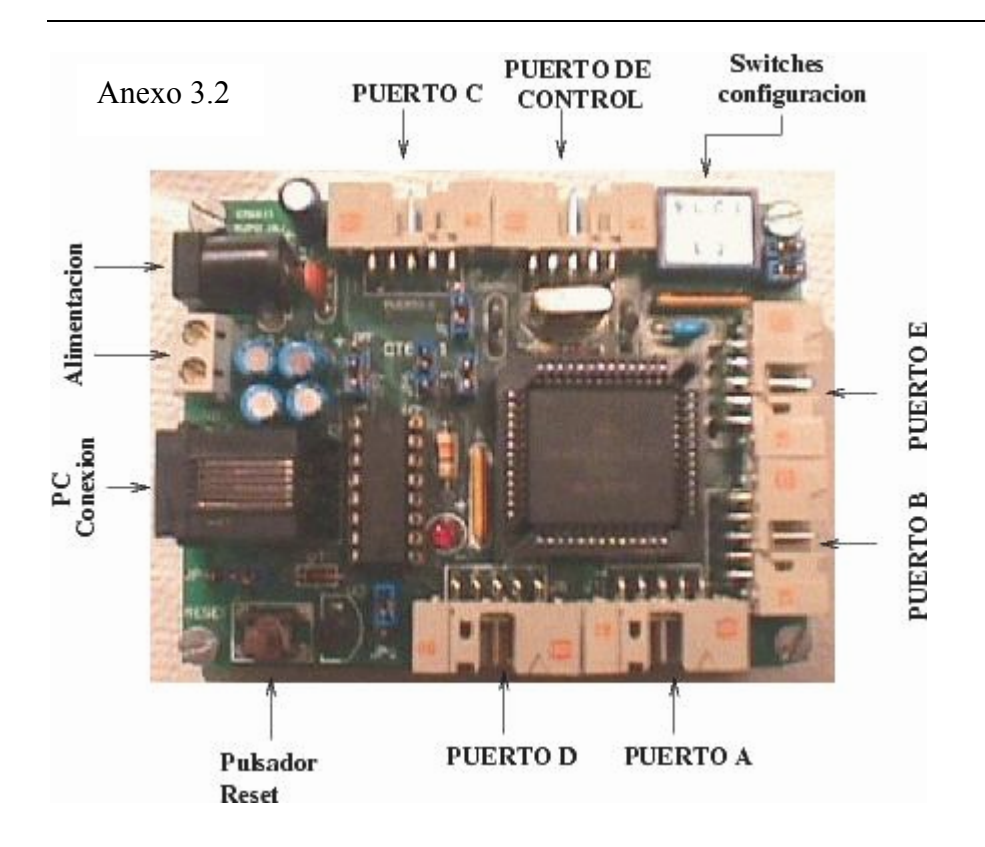

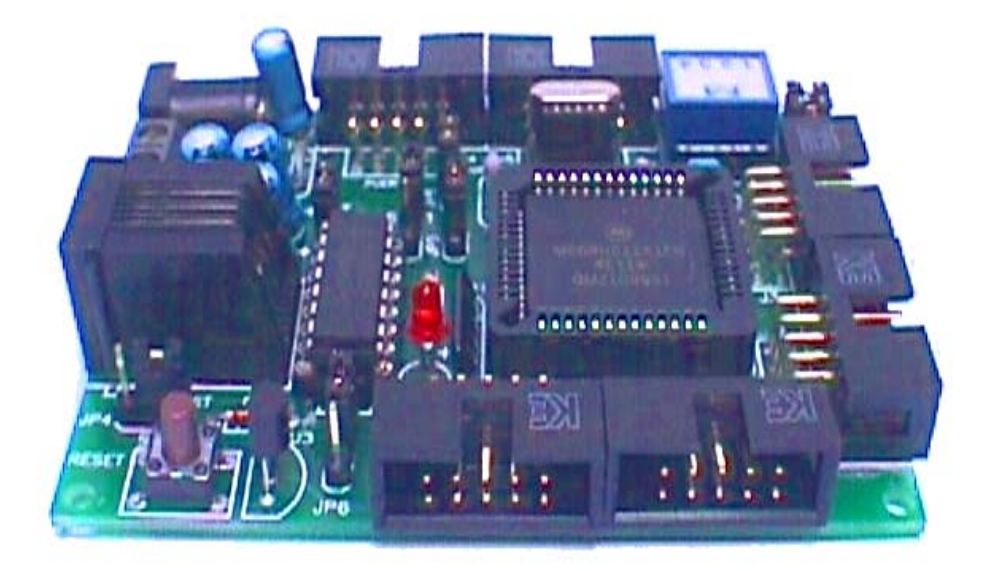